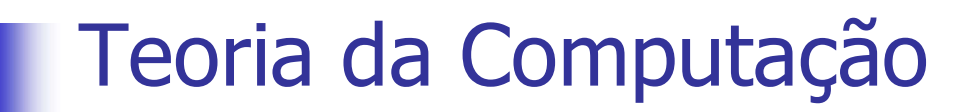

# eoria da Computação<br>Unidade 3 — Máquinas Universais<br>Referência – Teoria da Computação (Divério, 2000) eoria da Computação<br>Anidade 3 — Máquinas Universais<br>Referência – Teoria da Computação (Divério, 2000)

ar uma Máquina de<br>
e sempre move a<br>
, {q3}, {0,1}, [], []) L={(0,1)\*00} de forma que você pode usar uma Máquina de<br>*Turing* que não altera os símbolos da fita e sempre move a<br>direita. L={(0,1)\*00} de forma que você pode usar uma Máquina de<br>*Turing* que não altera os símbolos da fita e sempre move a<br>direita.<br>MT (0.1)\*00–({0.1} {q, q, q, q, } H, q, {q}} {0.1} FID direita.

 $\textsf{MT\_}(0,1)^\ast 00 {=} (\{ 0,1 \}, \{ \mathsf{q}_0, \mathsf{q}_1, \mathsf{q}_2, \mathsf{q}_3 \}, \Pi, \mathsf{q}_0, \{ \mathsf{q}3 \}, \: \{ 0,1 \}, \Box, \Box$ 

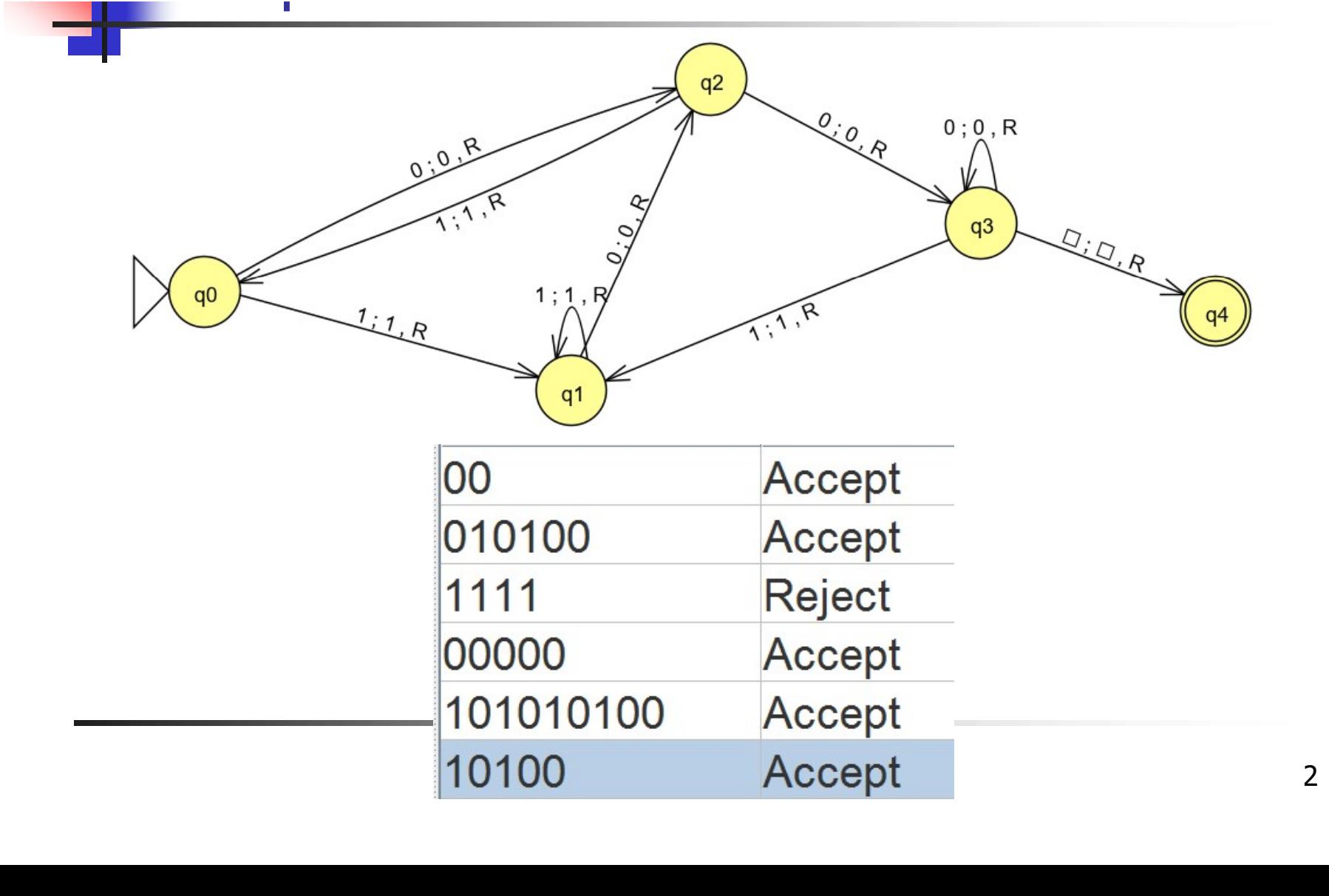

### A linguagem de uma máquina de Turing

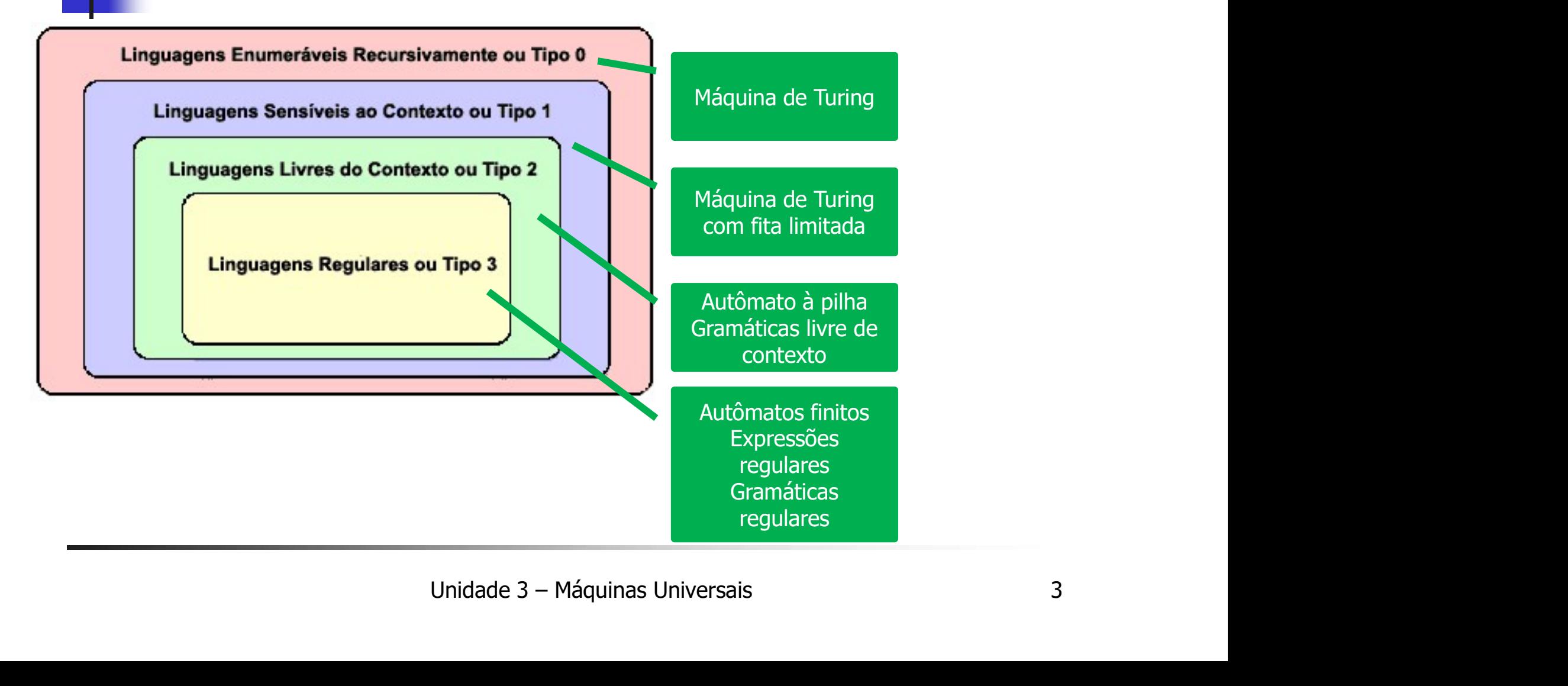

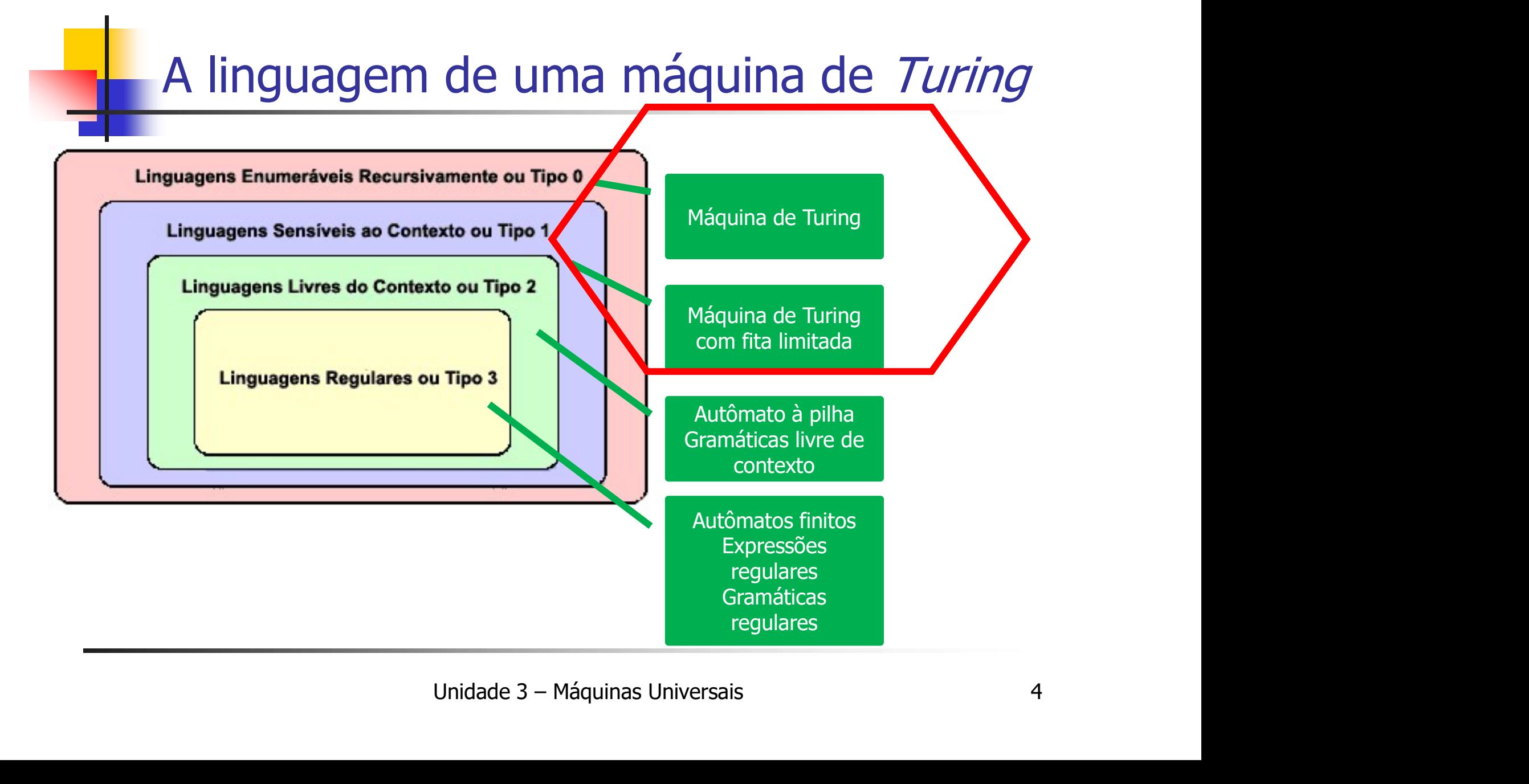

### Usos da máquina de Turing

- Usos da máquina de *Turing*<br>1. como reconhecedor de linguagens<br>- Esta cadeia pertence à linguagem L(M)? ou esta é uma solução do problema? **OS da máquina de** *Turing*<br>
COMO reconhecedor de linguagens<br>
- Esta cadeia pertence à linguagem L(M)? ou esta é uma solução do problema?<br>
. Visto na aula passada problema? da máquina de *Turing*<br>no reconhecedor de linguagens<br>a cadeia pertence à linguagem L(M)? ou esta é uma s<br>oblema?<br>a calcular funções (resolver problem **OS da máquina de** *Turing*<br>
como reconhecedor de linguagens<br>
- Esta cadeia pertence à linguagem L(M)? ou esta é un<br>
problema?<br>
a Visto na aula passada<br>
para calcular funções (resolver proble-<br>
Resolução do problema.<br>
para Usos da máquina de *Turing*<br>
1. como reconhecedor de linguagens<br>
- Esta cadeia pertence à linguagem L(M)? ou esta é uma solução do<br>
problema?<br>
- Visto na aula passada<br>
2. para calcular funções (resolver problemas)<br>
- Resol **OS da máquina de** *Turin***g<br>
COMO reconhecedor de linguagem L(M)?**<br>
- Esta cadeia pertence à linguagem L(M)?<br>
- Visto na aula passada<br> **para calcular funções (resol<sup>i</sup>)**<br>
- Resolução do problema.<br> **para processar problemas** 
	-

### 2. para calcular funções (resolver problemas)

- 
- -

### Bibliografia

I**r funções (resolver problemas)**<br>oblema.<br>Sar problemas de decisão<br>..; ULLMAN, J. D.; MOTWANI, R. *Introdução*<br>utômatos, Linguagens e Computação. Rio der, 2002.<br>Unidade 3 – Máquinas Universais 5 - Esta cadeia pertence à linguagem L(M)? ou esta é uma solução do<br>
problema?<br>
a Visto na aula passada<br> **para calcular funções (resolver problemas)**<br>
- Resolução do problema.<br> **para processar problemas de decisão**<br> **sin/não** problema?<br> **a Visto na aula passada**<br> **ira calcular funções (resolver problemas)**<br> **esolução do problema.**<br> **ira processar problemas de decisão**<br> **proprimational processar problemas de decisão<br>
<b>proprimational proprimation 19 Visto na aula passada<br>
17a Calcular funções (resolver problema<br>
esolução do problema.<br>
17a processar problemas de decisão<br>
17a processar problemas de decisão<br>
17a processar problemas de decisão<br>
18a processar** *Linguage* 

ar uma Máquina de<br>
e sempre move a<br>
, {q3}, {0,1}, [], []) L={(0,1)\*00} de forma que você pode usar uma Máquina de<br>*Turing* que não altera os símbolos da fita e sempre move a<br>direita. L={(0,1)\*00} de forma que você pode usar uma Máquina de<br>*Turing* que não altera os símbolos da fita e sempre move a<br>direita. direita.

 $\textsf{MT\_}(0,1)^\ast 00 {=} (\{ 0,1 \},\{ \mathsf{q}_0,\mathsf{q}_1,\mathsf{q}_2,\mathsf{q}_3 \},\Pi,\mathsf{q}_0,\{ \mathsf{q}3 \},\allowbreak \{ 0,1 \},\allowbreak \Box, \Box$ 

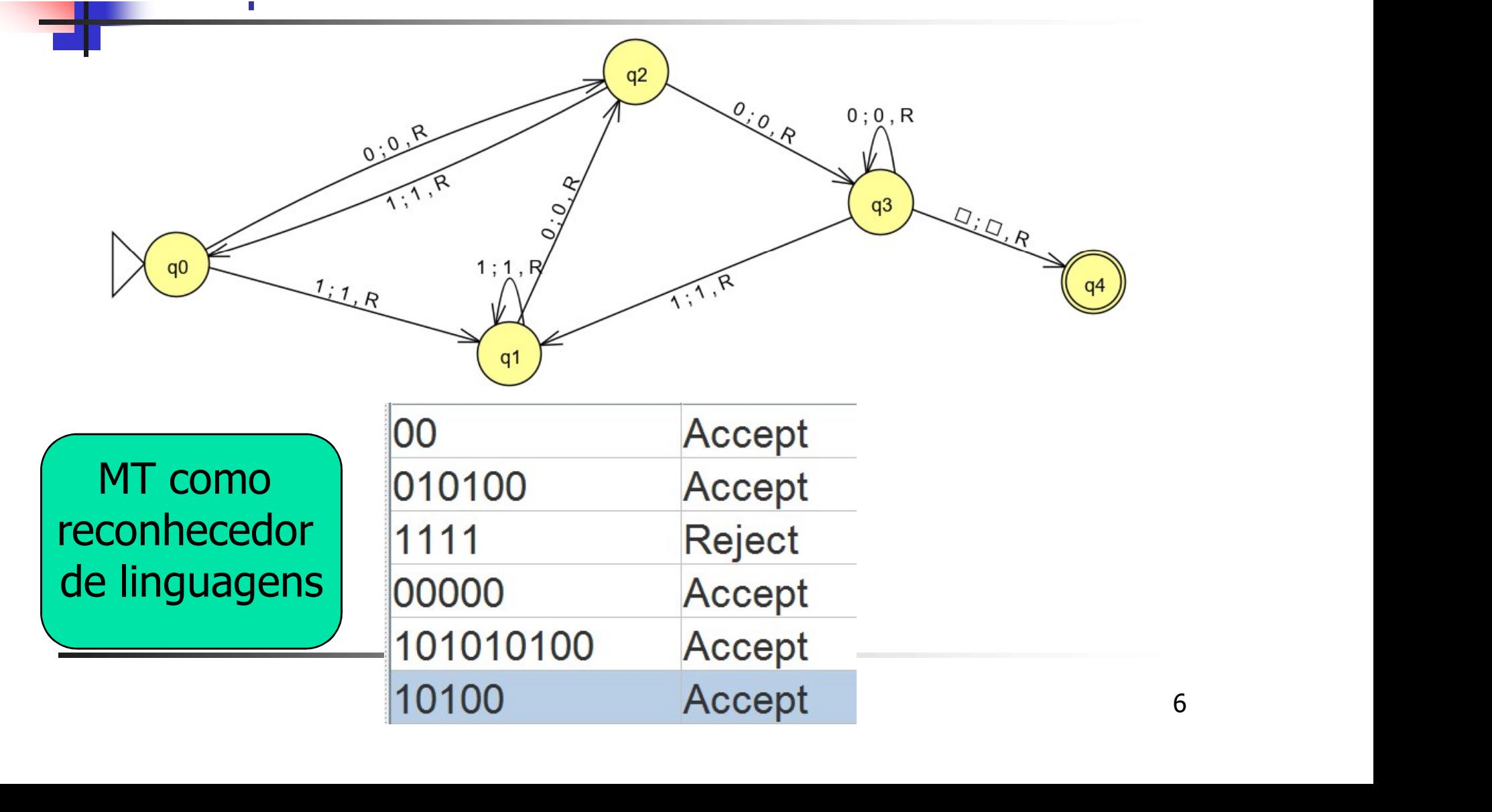

### Usos da máquina de Turing  $L = \{$ Waw | w  $\in \{0,1\}^*\}$  $\mathsf{MT\_}(0,1)^*00 {=} (\{0,1,a\},\{{\mathsf q}_0,{\mathsf q}_1,{\mathsf q}_2,{\mathsf q}_3,{\mathsf q}_4,{\mathsf q}_5\},\Pi,{\mathsf q}_0,\{{\mathsf q}_5\},\{{\mathsf X}\},\Box\,,\Box)$  $\}$ , $\{\mathsf{X}\}$ , $\Box$ , $\Box$ )

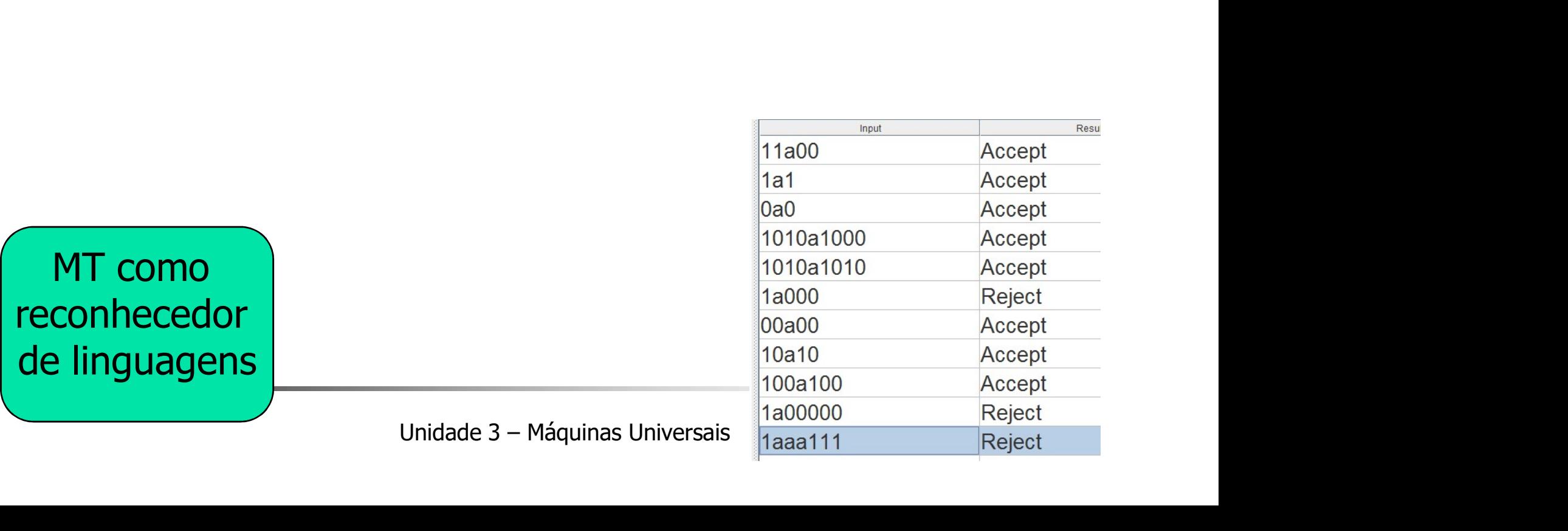

 $L = \{$ Waw | w  $\in \{0,1\}^*\}$ 

 $\mathsf{MT\_}(0,1)^*00 {=} (\{0,1,a\},\{{\mathsf q}_0,{\mathsf q}_1,{\mathsf q}_2,{\mathsf q}_3,{\mathsf q}_4,{\mathsf q}_5\},\Pi,{\mathsf q}_0,\{{\mathsf q}_5\},\{{\mathsf X}\},\Box\,,\Box)$ 

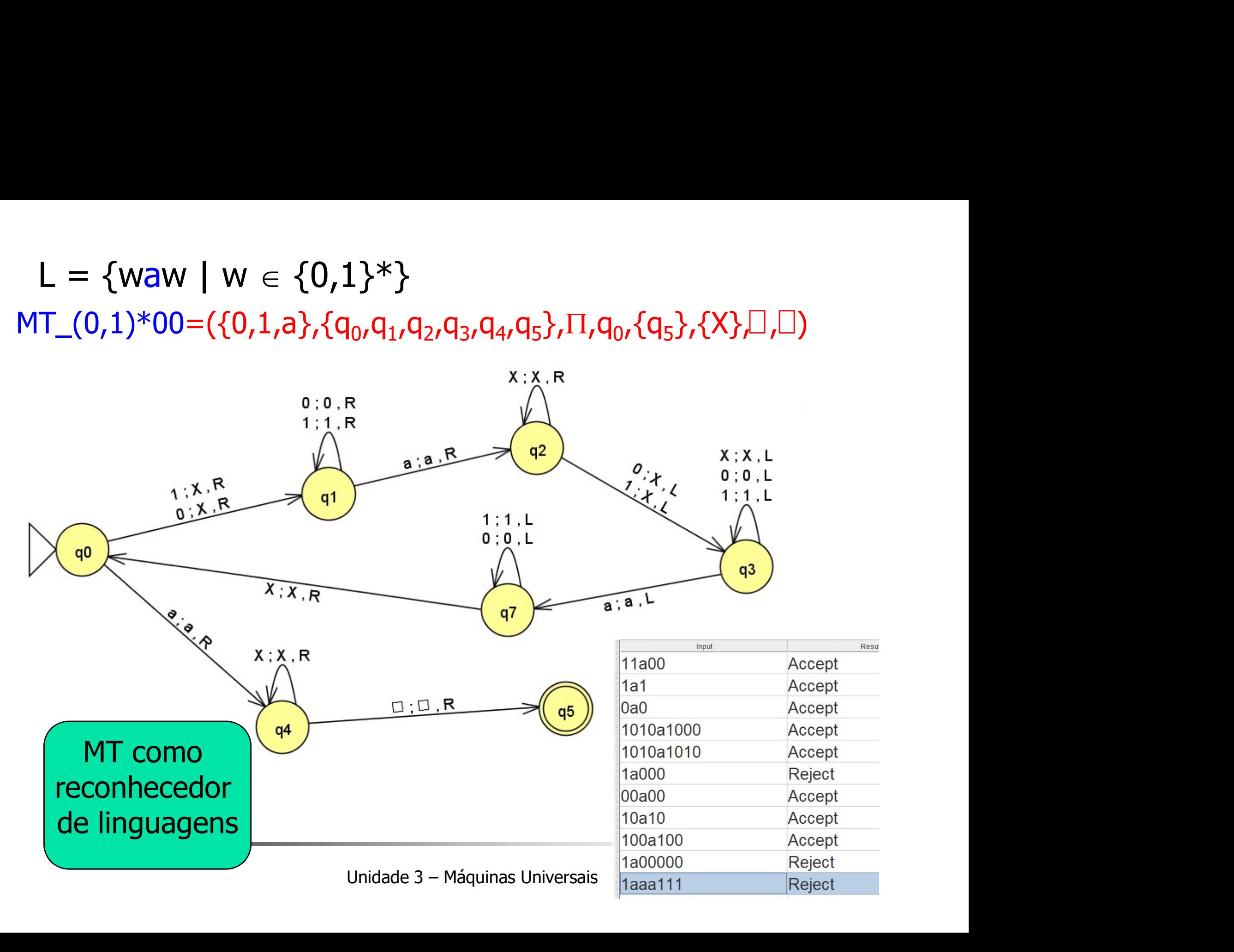

Usos da máquina de Turing L =  $\{ww^{r} \mid w \in \mathsf{p}$ alavra de  $\{a,b\}^*\}$  $\mathsf{MT\_ww^r}\text{=} (\{a,b\}, \{q_0, \mathsf{q}_1, \mathsf{q}_2, \mathsf{q}_3, \mathsf{q}_4, \mathsf{q}_5, \mathsf{q}_6\}, \Pi, \mathsf{q}_0, \{\mathsf{q}_6\}, \{\mathsf{k}\} \Box$  , $\Box$  ) },{k}, , )

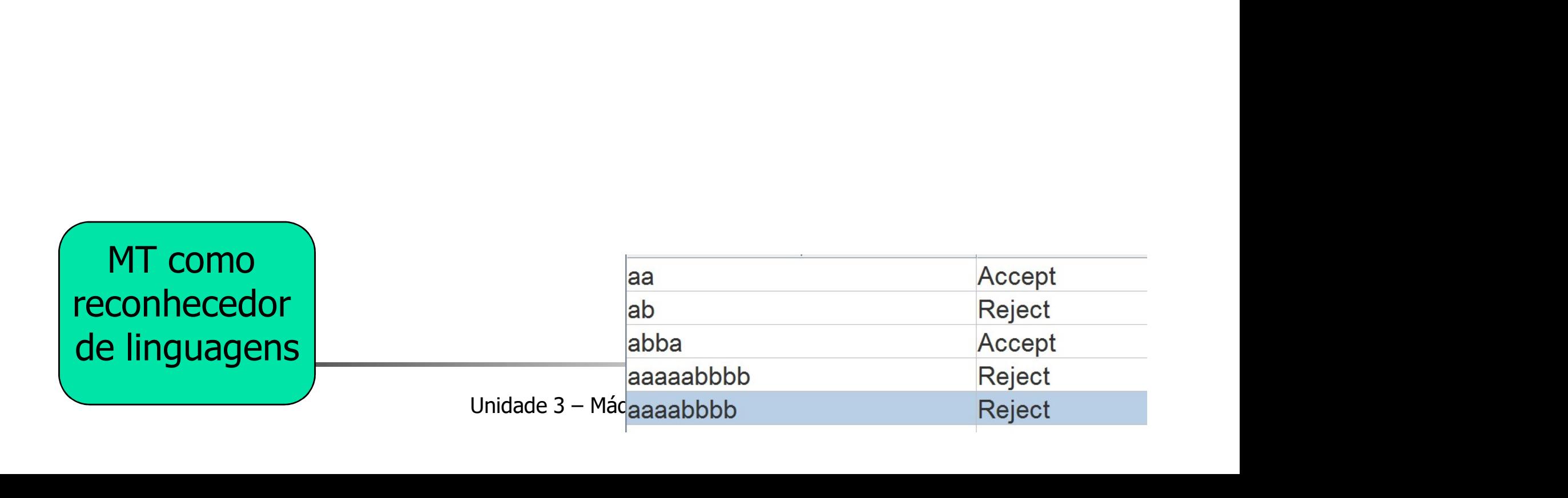

### L =  $\{WW^r \mid W \neq \emptyset\}$  and  $\{a,b\}^*\}$  $\mathsf{MT\_ww^r}\text{=} (\{a,b\}, \{q_0, \mathsf{q}_1, \mathsf{q}_2, \mathsf{q}_3, \mathsf{q}_4, \mathsf{q}_5, \mathsf{q}_6\}, \Pi, \mathsf{q}_0, \{\mathsf{q}_6\}, \{\mathsf{k}\} \Box$  , $\Box$ )

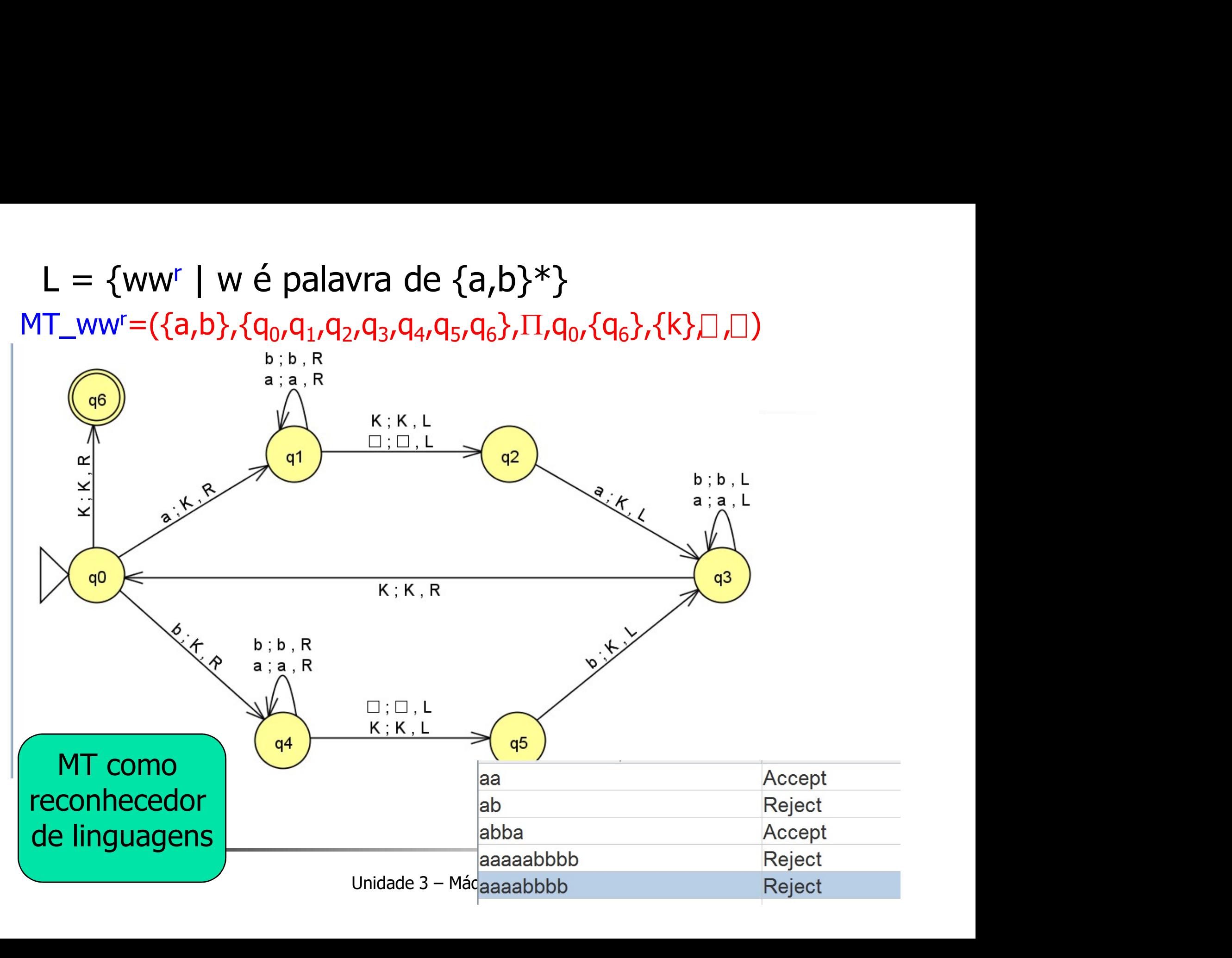

Uso da máquina de Turing para calcular funções (resolver problemas) Uso da máquina de *Turing* para calcular<br> **Encices (resolver problemas)**<br>
Números inteiros são representados em vocabulário unário.<br>
0 inteiro i > = 0 é representado pela cadeia **0**<sup>i</sup> **Uso da máquina de** *Turing* **para calcular<br>
funções (resolver problemas)**<br> **Números inteiros são representados em vocabulário unário.**<br> **O inteiro i >= 0 é representado pela cadeia 0<sup>i</sup><br>
<b>Se a função tem k** argumentos (i<sub>1</sub>

- 
- 
- Uso da máquina de *Turing* para calcular<br> **Se a funções (resolver problemas)**<br>
Números inteiros são representados em vocabulário unário.<br>
5 O inteiro i >= 0 é representado pela cadeia **0<sup>1</sup>**<br>
5 Se a função tem k argumento ng para calcular<br>mas)<br>; em vocabulário unário.<br>a cadeia 0<sup>i</sup><br>, i<sub>2</sub>, ..., i<sub>k</sub>) então esses<br>ados por 1's como: para calcular<br>
(1885)<br>
n vocabulário unário.<br>
adeia O<sup>i</sup><br>
, ..., i<sub>k</sub>) então esses<br>
s por 1's como: **calcular**<br>
pulário unário.<br> **i**<br> **)** então esses<br> **'s** como: inteiros são colocados na fita separados por 1's como:  $0^{i1}1$   $0^{i2}1$  ...  $10^{ik}$ **Example 18 Funções (resolver problemas)**<br> **Example 18 Funções inteiros são representados em vocabulário**<br> **Example 18 Função tem k** argumentos (i<sub>1</sub>, i<sub>2</sub>, ..., i<sub>k</sub>) entã inteiros são colocados na fita separados por **1'** Se a máquina para (não importa em que estado) com a<br>
Se a máquina para (não importante e de em kargumentos (i<sub>1</sub>, i<sub>2</sub>, ..., i<sub>k</sub>) então esses<br>
inteiros são colocados na fita separados por **1's** como:<br> **O**<sup>11</sup> **1** O<sup>12</sup>
- 
- os na fita separados por  $\hat{\mathbf{1}}$ 's como:<br>  $\frac{11}{10^{12}}$   $\frac{1}{10^{18}}$ <br>
e possível.<br>
(não importa em que estado) com<br>
0<sup>m</sup> para algum m, então dizemos que efé uma função de k argumento<br>
a MT<br>
Unidade 3 Máquinas Unive Números inteiros são representados em vocabulário unário.<br>O inteiro i >= 0 é representado pela cadeia **0<sup>i</sup>**<br>Se a função tem k argumentos (i<sub>1</sub>, i<sub>2</sub>, ..., i<sub>k</sub>) então esses<br>inteiros são colocados na fita separados por **1**  $f(i_1,i_2,...i_k) = m$ , onde  $i > = 0$  é representado pela cadeia **0**<sup>i</sup><br>cão tem k argumentos  $(i_1, i_2, ..., i_k)$  então esses<br>ão colocados na fita separados por **1's** como:<br> $0^{i1}$ **1**  $0^{i2}$ **1** ...  $10^{ik}$ <br>b também é possível.<br>quina para (não importa em qu Se a função tem k argumentos  $(i_1, i_2, ..., i_k)$  então<br>inteiros são colocados na fita separados por **1's** com<br> $0^{i1}$ **1**  $0^{i2}$ **1**  $\ldots$   $10^{ik}$ <br>O inverso também é possível.<br>Se a máquina para (não importa em que estado)<br>fita

# Uso da máquina de Turing para calcular funções (resolver problemas) Uso da máquina de *Turing* para calcular<br>funções (resolver problemas)<br>• MT que realiza a soma de dois números naturais não<br>negativos  $\rightarrow$  a+b<br>• Conteúdo inicial da fita: 0a10b Uso da máquina de *Turing* para calcular<br>
funções (resolver problemas)<br>
• MT que realiza a soma de dois números naturais r<br>
• Conteúdo inicial da fita: 0<sup>a</sup>10<sup>b</sup><br>
• MT parada: 0<sup>a+b</sup>

- negativos  $\rightarrow$  a+b
- Conteúdo inicial da fita: 0<sup>a10b</sup>
- MT parada: 0<sup>a+b</sup>

# Uso da máquina de Turing para calcular funções (resolver problemas) Uso da máquina de *Turing* para calcular<br>funções (resolver problemas)<br>• MT que realiza a soma de dois números naturais não<br>negativos  $\rightarrow$  a+b<br>• Conteúdo inicial da fita: 0a10b Uso da máquina de *Turing* para calcular<br>
funções (resolver problemas)<br>
• MT que realiza a soma de dois números naturais r<br>
• Conteúdo inicial da fita: 0<sup>a</sup>10<sup>b</sup><br>
• MT parada: 0<sup>a+b</sup>

- negativos  $\rightarrow$  a+b
- Conteúdo inicial da fita: 0<sup>a10b</sup>
- MT parada: 0<sup>a+b</sup>

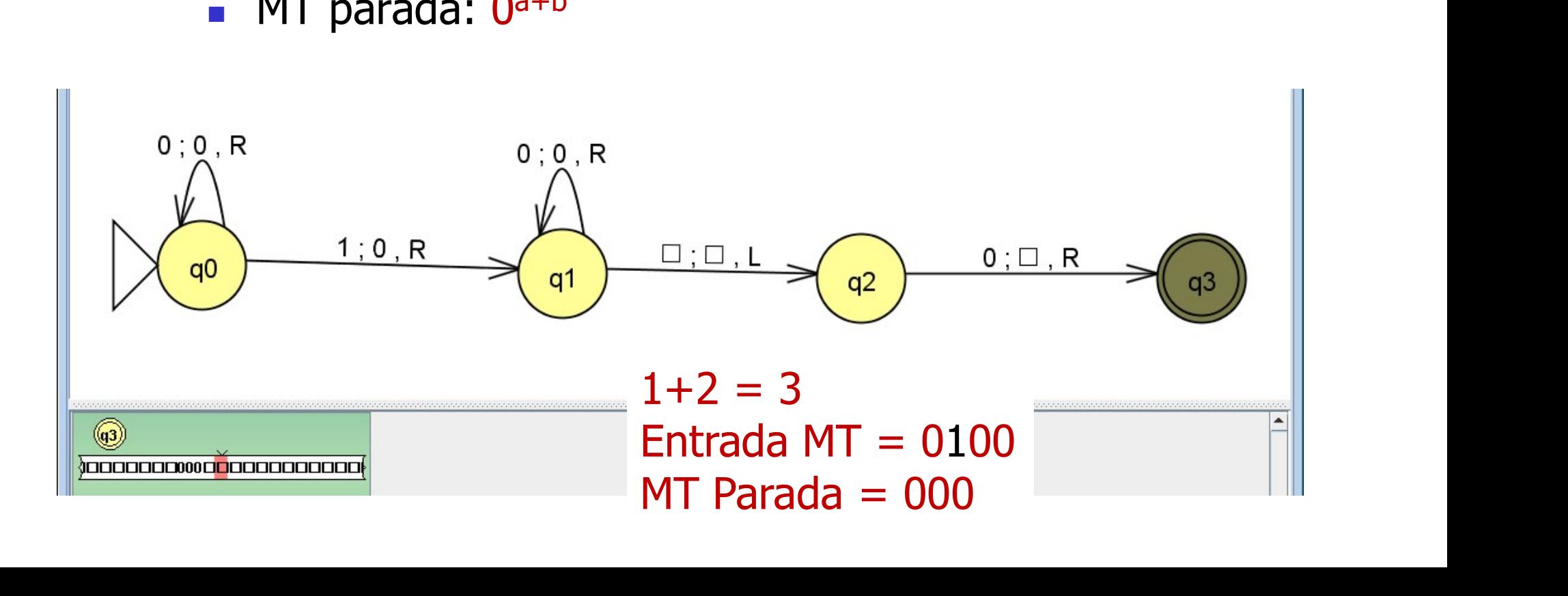

### Uso da máquina de Turing para calcular funções (resolver problemas) Uso da máquina de *Turing* para calc<br>
funções (resolver problemas)<br>• MT que realiza a operação a\*2<br>• Conteúdo inicial da fita: 0ª<br>• MT parada: 0ª<sup>+a</sup> Uso da máquina de *Turing* para calcul<br>funções (resolver problemas)<br>• MT que realiza a operação a\*2<br>• Conteúdo inicial da fita: 0ª<br>• MT parada: 0ª+ª Uso da máquina de *Turing*<br> **funções (resolver problema:**<br>
• MT que realiza a operação a\*2<br>
• Conteúdo inicial da fita: 0ª<br>
• MT parada: 0ª+ª<br>
• Sugestão:<br>
• Grave 1 depois do último 0. **O da máquina de** *Turing* **para calcular<br>
1 que realiza a operação a\*2**<br>
1 que realiza a operação a\*2<br>
1 parada: 0<sup>a+a</sup><br>
1 parada: 0<sup>a+a</sup><br>
iugestão:<br>
• Grave 1 depois do último 0.<br>
• Grave o mesmo número de 0's da entrada, **da máquina de** *Turing* **para calcular<br>
Ões (resolver problemas)**<br>
que realiza a operação a\*2<br>
teúdo inicial da fita: 0ª<br>
parada: 0ª+ª<br>
estão:<br>
Grave 1 depois do último 0.<br>
Grave o mesmo número de 0's da entrada, à direita **ICO CO CO (FESOIVEF Problemas)**<br>
To que realiza a operação a\*2<br>
Conteúdo inicial da fita: 0<sup>a</sup><br>
To parada: 0<sup>a+a</sup><br>
Sugestão:<br>
Forave 1 depois do último 0.<br>
Forave 0 mesmo número de 0's da entrada, à direita do 1. Haverá<br>

- 
- a a comparative control of the control of the control of the control of the control of the control of the control of the control of the control of the control of the control of the control of the control of the control of
- MT parada:  $0<sup>a+a</sup>$
- **Sugestão:** 
	- Grave 1 depois do último 0.
- i do último 0.<br>
o número de 0's da entrada, à direita do 1. Haver<br>
e substituir os 0's originais por X<br>
oor 0 (nesse momento a cadeia da fita é  $\mathbf{X}^a \mathbf{0}^{a+1}$ ).<br>
endo à direita sem mudar a fita, até que um B se:<br>
e **ICOES (FESOIVEF PrODIEMAS)**<br>
TT que realiza a operação a\*2<br>
Conteúdo inicial da fita: 0ª<br>
TT parada: 0<sup>a+a</sup><br>
iugestão:<br>
• Grave 1 depois do último 0.<br>
• Grave o mesmo número de 0's da entrada, à direita do 1. Haverá<br>
nec <sup>11</sup> que realiza a operação a\*2<br>
20 onteúdo inicial da fita: 0<sup>a</sup><br>
<sup>41</sup> parada: 0<sup>a+a</sup><br>
<sup>41</sup> qugestão:<br>
• Grave 1 depois do último 0.<br>
• Grave o mesmo número de 0's da entrada, à direita do 1. Haverá<br>
• recessidade de sub teúdo inicial da fita: 0ª<br>parada: 0ª+ª<br>estão:<br>Grave 1 depois do último 0.<br>Grave o mesmo número de 0's da entrada, à direita do 1. Haverá<br>necessidade de substituir os 0's originais por X<br>Substitua o 1 por 0 (nesse momento a **1T parada:**  $0^{a+a}$ <br>
Sugestão:<br> **Compositor** Comesmo número de 0's da entrada, à direita do 1. Haver<br>
necessidade de substituir os 0's originais por X<br> **Compositua o 1 por 0** (nesse momento a cadeia da fita é **X<sup>a</sup>0a<sup>+1</sup>** 
	-
	- encontrado.
	- .
	-

Uso da máquina de Turing para calcular funções (resolver problemas) Uso da máquina de *Turing* para calcula<br>Funções (resolver problemas)<br>• MT que realiza a operação a\*2

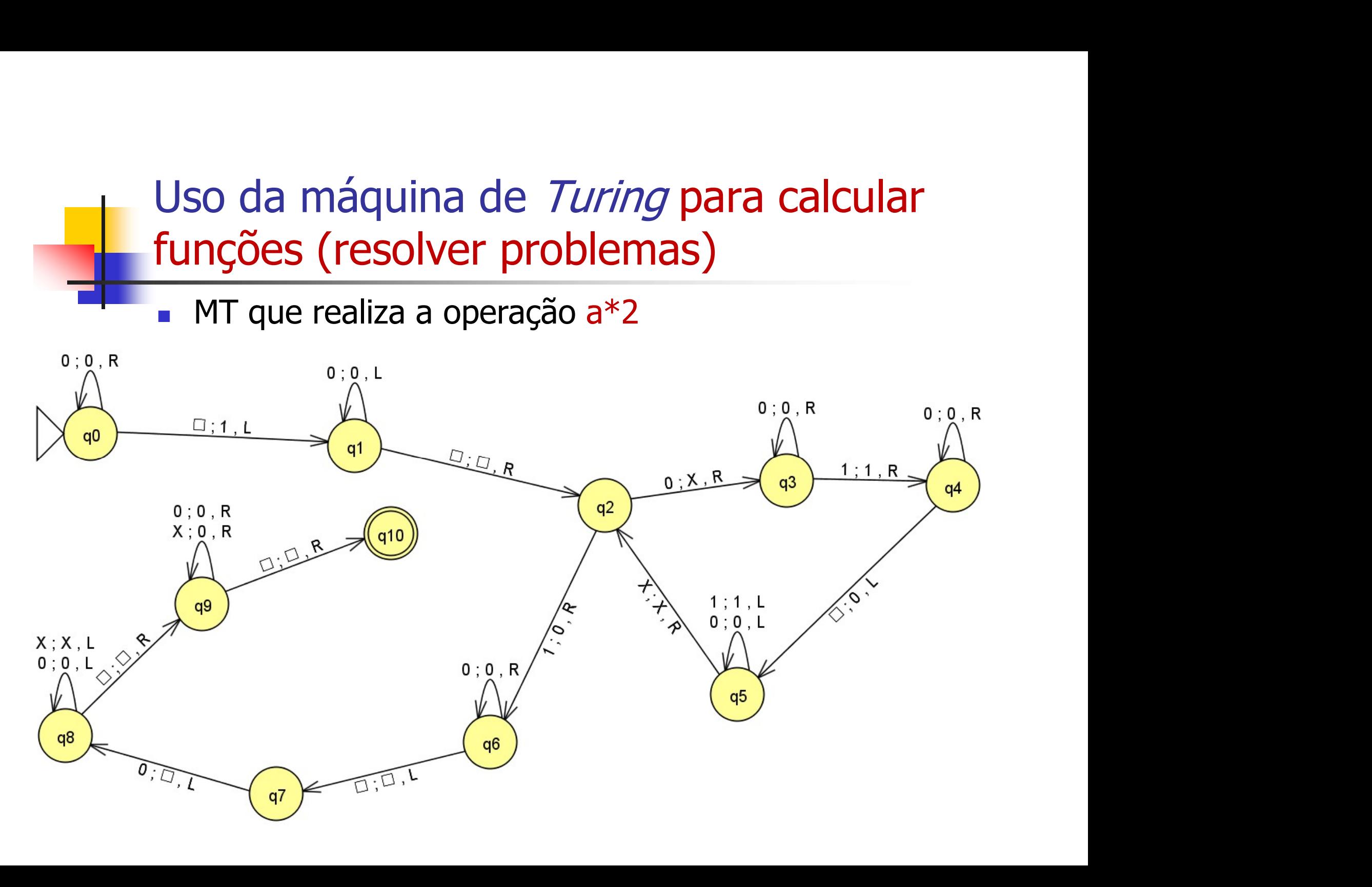

### Uso da máquina de Turing para calcular funções (resolver problemas) Uso da máquina de *Turing* para calcular<br>funções (resolver problemas)<br>• MT que realiza a operação soma 1 em números<br>representados em binário, começados por # so da máquina de *Turing* para calcular<br>nções (resolver problemas)<br>MT que realiza a operação soma 1 em números<br>representados em binário, começados por #<br>Exemplos:<br>contaida inicial da fitar #0010 o da máquina de *Turing* para calcular<br> **1976 (resolver problemas)**<br>
17 que realiza a operação soma 1 em números<br>
epresentados em binário, começados por #<br>
Exemplos:<br> **-** Conteúdo inicial da fita: #0010<br> **-** MT parada: #00 o da máquina de *Turing* para cal<br> **1976 (resolver problemas)**<br>
17 que realiza a operação soma 1 em<br>
epresentados em binário, começados por #<br>
Exemplos:<br>
• Conteúdo inicial da fita: #0010<br>
• MT parada: #0011<br>
• Conteúdo in o da maquina de *Turing* para calcular<br>
nções (resolver problemas)<br>
<sup>1</sup>T que realiza a operação soma 1 em números<br>
epresentados em binário, começados por #<br>
Exemplos:<br>
• Conteúdo inicial da fita: #0010<br>
• MT parada: #101<br>

- **NCOCO (TESOIVET Problemas)**<br>
1 Tque realiza a operação soma 1 em<br>
epresentados em binário, começados por #<br>
Exemplos:<br>
 Conteúdo inicial da fita: #0010<br>
 MT parada: #0011<br>
 Conteúdo inicial da fita: #100<br>
 MT parada: T que realiza a operação soma 1 em números<br>epresentados em binário, começados por #<br>Exemplos:<br>• Conteúdo inicial da fita: #0010<br>• MT parada: #0011<br>• Conteúdo inicial da fita: #100<br>• MT parada: #101<br>• Conteúdo inicial da fi epresentados em binário, começados por #<br>
Exemplos:<br>
• Conteúdo inicial da fita: #0010<br>
• MT parada: #0011<br>
• Conteúdo inicial da fita: #100<br>
• MT parada: #101<br>
• Conteúdo inicial da fita: #111<br>
• MT parada: #1000
- **Exemplos:** 
	-
	-
	- $\frac{1}{2}$ (1011<br>
	Unidade 3 Máquinas Universais<br>
	Unidade 3 Máquinas Universais
	-
	-
	-

## Uso da máquina de Turing para calcular funções (resolver problemas) Uso da máquina de *Turing* para calcular<br> **funções (resolver problemas)**<br>
• MT que realiza a operação soma 1 em números<br>
representados em binário, começados por # so da máquina de *Turing* para calcular<br>
nções (resolver problemas)<br>
MT que realiza a operação soma 1 em números<br>
representados em binário, começados por #

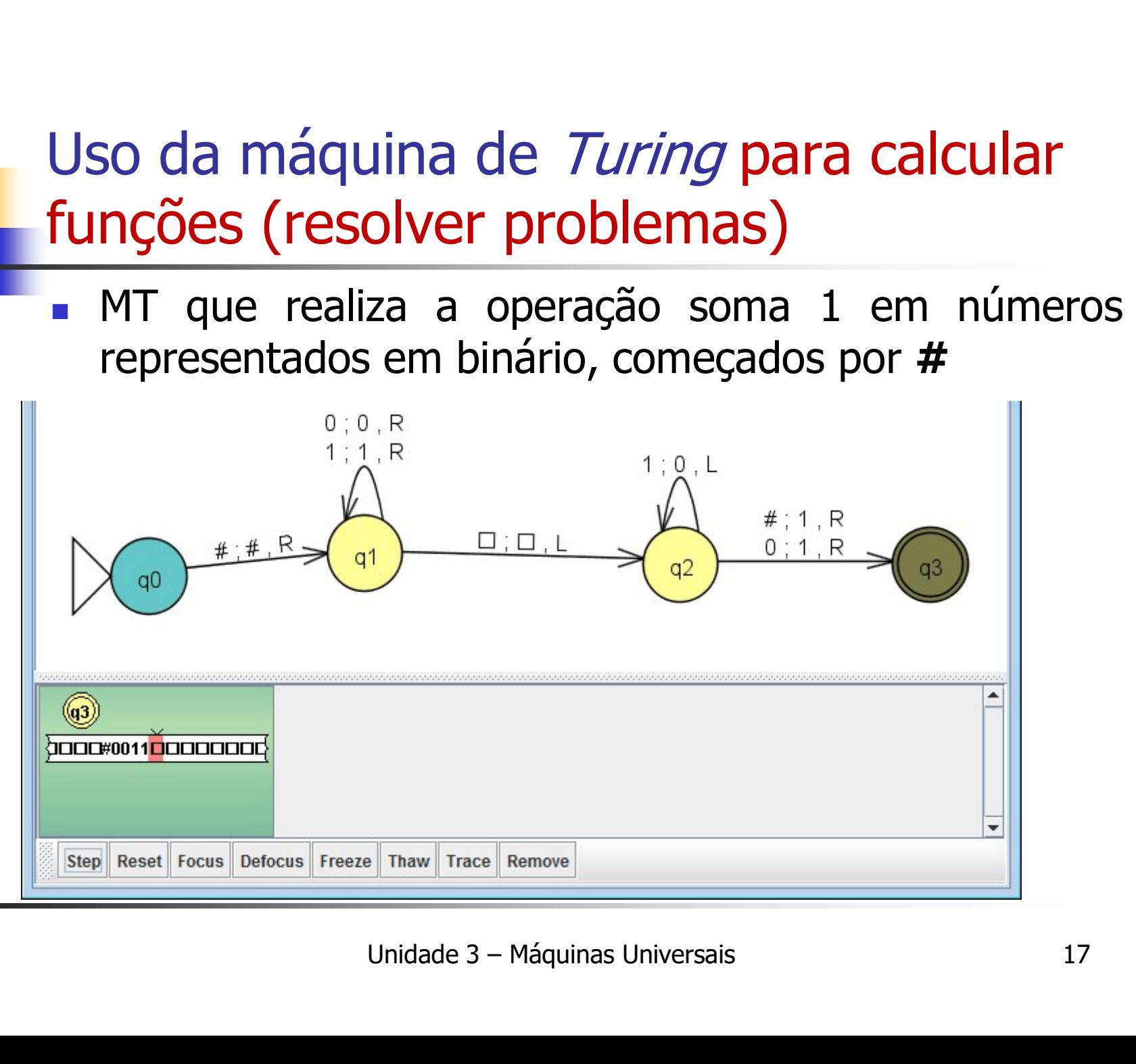

### Uso da máquina de Turing para calcular funções (resolver problemas)

- Uso da máquina de *Turing* para calcular<br> **funções (resolver problemas)**<br>
 MT que aceita números representados em binário, e<br>
produza a saída de acordo com as seguintes<br>
condições: so da máquina de *Turing* para calcular<br>
nções (resolver problemas)<br>
MT que aceita números representados em binário, e<br>
produza a saída de acordo com as seguintes<br>
condições:<br>
. Se o número for impar, subtrai 1 condições: o da máquina de *Turing* para calcular<br> **1967 (resolver problemas)**<br>
17 que aceita números representados em binário, e<br>
produza a saída de acordo com as seguintes<br>
condições:<br>
• Se o número for impar, subtrai 1<br>
• Se o núm **NCOES (FESOIVET PrOblemas)**<br>
AT que aceita números representados em binário, e<br>
produza a saída de acordo com as seguintes<br>
condições:<br>
• Se o número for impar, subtrai 1<br>
• Se o número for par, soma 1<br>
Exemplos:<br>
• Conte **17 que aceita números representados em<br>produza a saída de acordo com as<br>condições:<br>• Se o número for impar, subtrai 1<br>• Se o número for par, soma 1<br>Exemplos:<br>• Conteúdo inicial da fita: #101<br>• MT parada: #100<br>• Conteúdo i** oroduza a saida de acordo com as seguintes<br>
condições:<br>
• Se o número for impar, subtrai 1<br>
• Se o número for par, soma 1<br>
Exemplos:<br>
• Conteúdo inicial da fita: #101<br>
• MT parada: #100<br>
• Conteúdo inicial da fita: #1001<br> condições:<br>
• Se o número for impar, subtrai 1<br>
• Se o número for par, soma 1<br>
Exemplos:<br>
• Conteúdo inicial da fita: #101<br>
• MT parada: #100<br>
• Conteúdo inicial da fita: #1001<br>
• MT parada: #1000<br>
• Unidade 3 – Máquinas U
	-
	- Se o número for par, soma 1
- **Exemplos:** 
	-
	-
- For par, soma 1<br>
for par, soma 1<br>  $\frac{1}{100}$ <br>  $\frac{1}{100}$ <br>  $\frac{1}{1000}$ <br>
Unidade 3 Máquinas Universais<br>
18
	-

### Uso da máquina de Turing para calcular funções (resolver problemas)

- Uso da máquina de *Turing* para calcular<br> **funções (resolver problemas)**<br>
 MT que aceita números representados em binário, e<br>
produza a saída de acordo com as seguintes<br>
condições: so da máquina de *Turing* para calcular<br>
nções (resolver problemas)<br>
MT que aceita números representados em binário, e<br>
produza a saída de acordo com as seguintes<br>
condições:<br>
. Se o número for impar, subtrai 1 condições: O da máquina de *Turing* para calcular<br> **1968 (resolver problemas)**<br>
17 que aceita números representados em binário, e<br>
produza a saída de acordo com as seguintes<br>
condições:<br>
• Se o número for impar, subtrai 1<br>
• Se o núm
	-
	- Se o número for par, soma 1

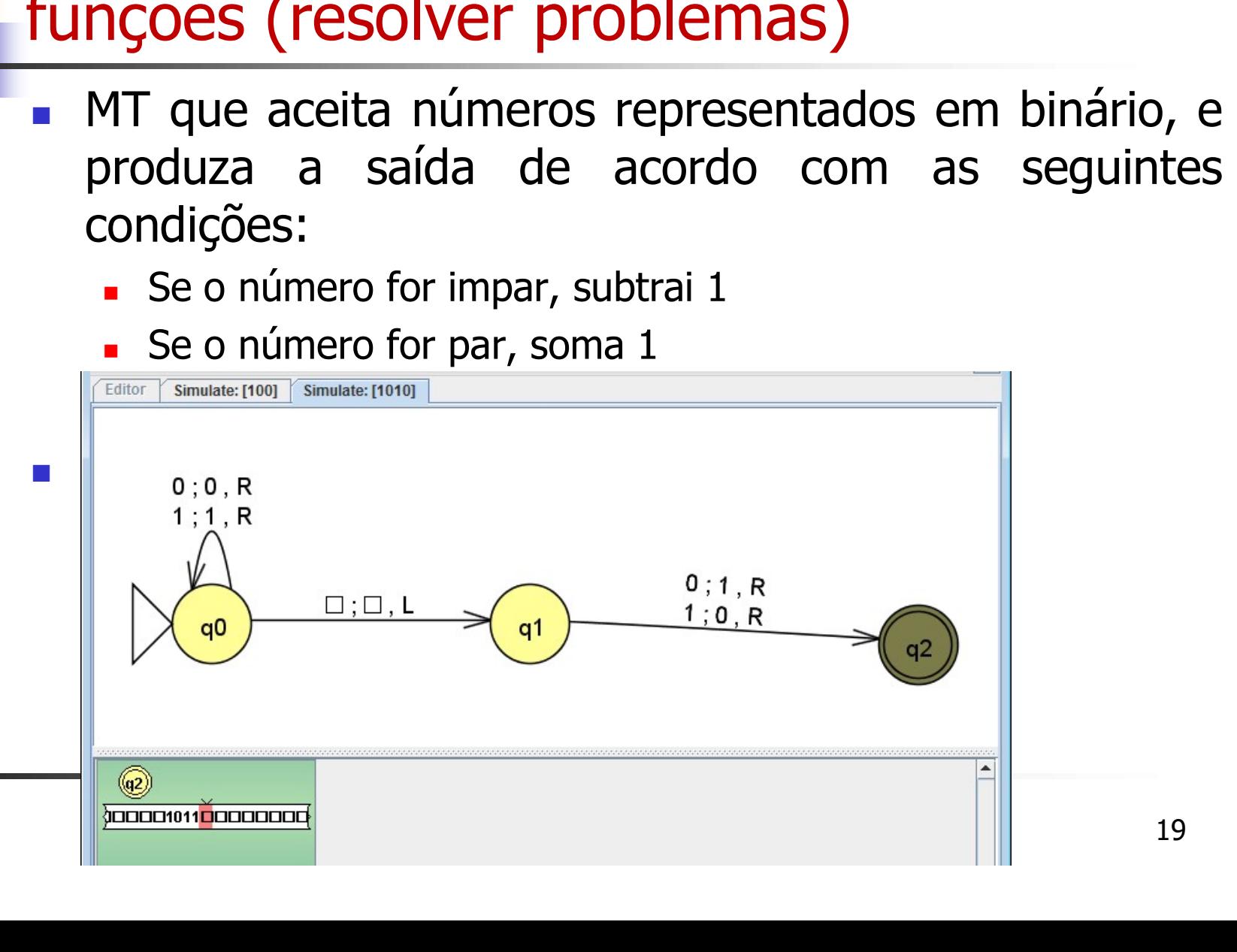

# Uso da máquina de Turing para processar problemas de decisão Uso da máquina de *Turing* para processar<br>problemas de decisão<br>• Quando a MT é utilizada para decidir problemas<br>(S/N)

(S/N)

## Uso da máquina de Turing para processar problemas de decisão Uso da máquina de *Turing* para processar<br>problemas de decisão<br>1. MT que decide se um número representado na base<br>binária é par ou impar o da máquina de *Turing* para procesoblemas de decisão<br>
MT que decide se um número representado na<br>
binária é par ou impar The main de *Turing* para processar<br>
blemas de decisão<br>
MT que decide se um número representado na base<br>
pinária é par ou impar<br>
Fica em q0 enquanto par<br>
Fica em q1 enquanto impar<br>
Se Par para e escreve 0

Fica em q0 enquanto par enquanto par<br>
enquanto impar<br>
a e escreve 0<br>
para e escreve 1<br>
Unidade 3 – Máquinas Universais<br>
21 da máquina de *Turing* para processar<br>lemas de decisão<br>ique decide se um número representado na base<br>ária é par ou impar<br>ca em q0 enquanto par<br>ca em q1 enquanto impar<br>Se Par para e escreve 0<br>Se Impar para e escreve 1 lemas de decisão<br>Tque decide se um número representado na base<br>aria é par ou impar<br>ca em q0 enquanto par<br>ca em q1 enquanto impar<br>Se Par para e escreve 0<br>Se Impar para e escreve 1

## Uso da máquina de Turing para processar problemas de decisão Uso da máquina de *Turing* para processar<br>problemas de decisão<br>1. MT que decide se um número representado na base<br>binária é par ou impar o da máquina de *Turing* para proces<br>pblemas de decisão<br>MT que decide se um número representado na<br>binária é par ou impar

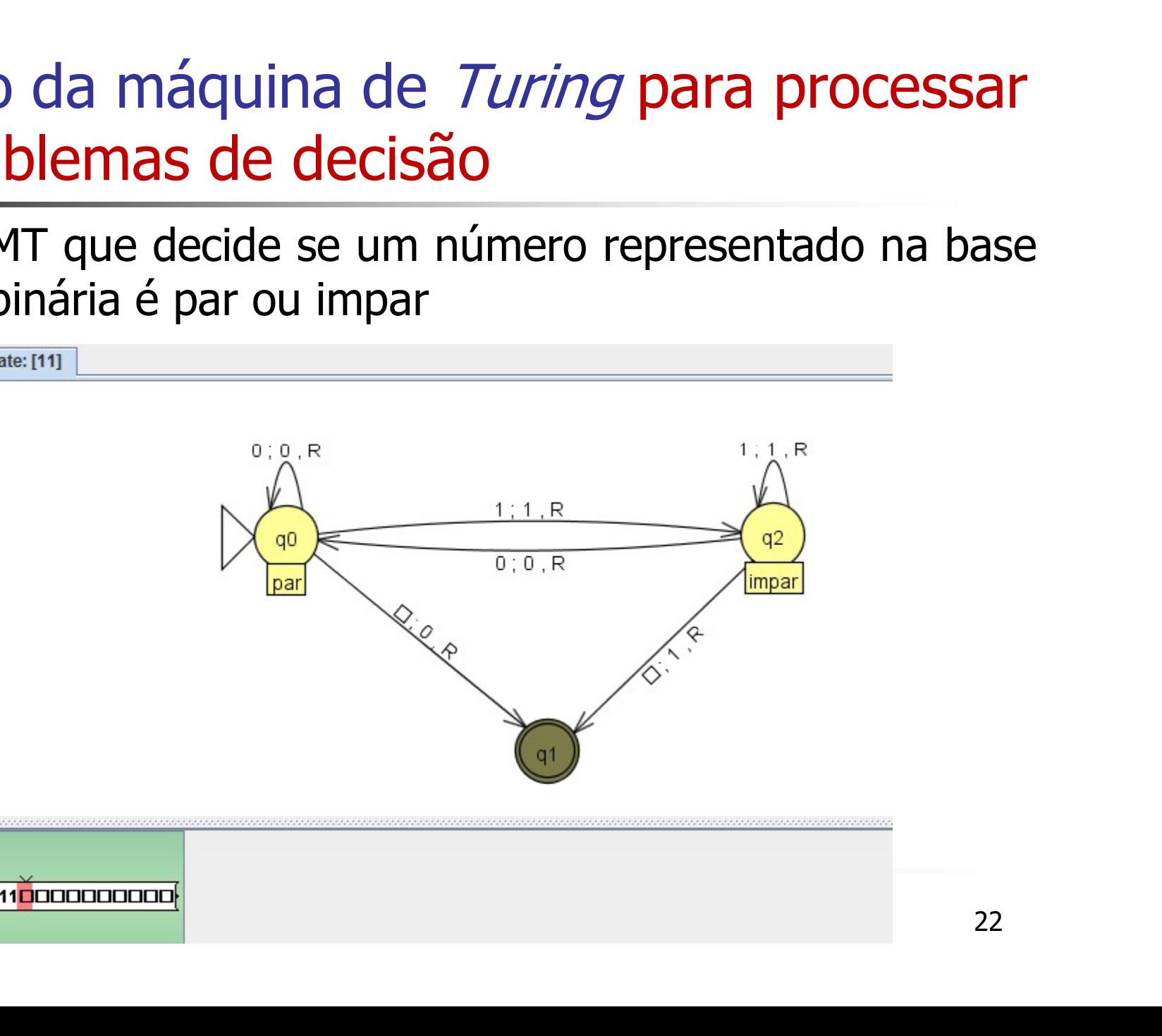

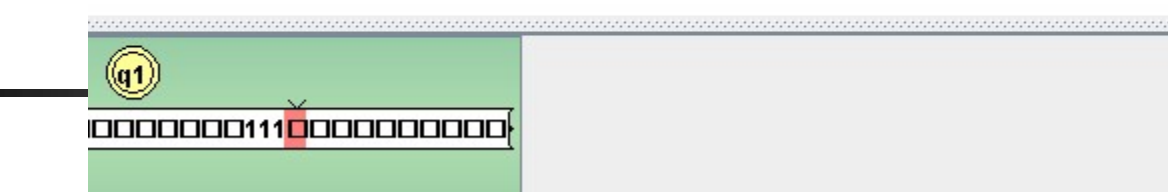

### Máquina de Turing – Exercícios

- Máquina de *Turing* Exercícios<br>
1. Construir uma MT que decida se uma sequência de parênteses<br>
é bem formada.<br>
 Escreve 0 se mal formada **iquina de** *Turing* **— Exercício**<br>
Construir uma MT que decida se uma sequê<br>
é bem formada.<br>
- Escreve 0 se mal formada<br>
- Escreve 1 se bem formada ina de *Turing* — Exercícios<br>struir uma MT que decida se uma sequência de parênte:<br>em formada.<br>- Escreve 0 se mal formada<br>- Escreve 1 se bem formada ina de *Turing* — Exercícios<br>struir uma MT que decida se uma sequência de parêntes<br>em formada.<br>- Escreve 0 se mal formada<br>- Escreve 1 se bem formada<br>nsidere que a cadeia de parênteses é iniciada por # pa
	-
	-
- Máquina de *Turing* Exercícios<br>
1. Construir uma MT que decida se uma sequência de parênteses<br>
é bem formada.<br>
 Escreve 0 se mal formada<br>
 Escreve 1 se bem formada<br>
Dica: considere que a cadeia de parênteses é iniciad **iquina de** *Turing* – **Exercícios**<br>
Construir uma MT que decida se uma sequênci<br>
é bem formada.<br>
- Escreve 0 se mal formada<br>
- Escreve 1 se bem formada<br>
: considere que a cadeia de parênteses é inic<br>
facilitar a checagem.
- se benniormada<br>
e a cadeia de parênteses é iniciada por # par<br>
gem.<br>
r um ) e substitua por X e em seguida voltar<br>
rando o ( mais próximo para substituir por<br>
Unidade 3 Máquinas Universais 23 Máquina de *Turing* — Exercícios<br>
1. Construir uma MT que decida se uma sequência de parênteses<br>
é bem formada.<br>
- Escreve 0 se mal formada<br>
- Escreve 1 se bem formada<br>
Dica: considere que a cadeia de parênteses é iniciad espursar de la latituje de la divertida de parênteses<br>
é bem formada.<br>
- Escreve 0 se mal formada<br>
- Escreve 1 se bem formada<br>
: considere que a cadeia de parênteses é iniciada por # para<br>
facilitar a checagem.<br>
a: Procure também.

### Máquina de Turing – Exercícios

Máquina de *Turing* – Exercícios<br>1. Construa uma máquina de Turing que receba uma cadeia de<br>1's e 0's: M = (Q, {0,1}, Γ, δ, q0, F) que resolva o comando:<br>*Se 1 então soma\_elementos senão zera\_número* **iquina de** *Turing* **– Exercícios**<br>Construa uma máquina de Turing que receba uma cadeia de<br>1's e 0's: M = (Q, {0,1}, Γ, δ, q0, F) que resolva o comando:<br>**Se 1 então soma\_elementos senão zera\_número**<br>seja, **quina de** *Turing* **— Exercícios**<br>Construa uma máquina de Turing que receba uma cadeia de<br>1's e 0's: M = (Q, {0,1}, Γ, δ, q0, F) que resolva o comando:<br>*Se 1 então soma\_elementos senão zera\_número*<br>seja,<br>. (1) se a MT rec Máquina de *Turing* — Exer<br>
1. Construa uma máquina de Turing c<br>
1's e 0's: M = (Q, {0,1},  $\Gamma$ ,  $\delta$ , q0,  $\Gamma$ <br> **Se 1 então soma\_elementos sen**<br>
Ou seja,<br>
• (1) se a MT recebe uma cadeia do tipo "10"<br>
soma\_elementos sen<br> **soma de Turing — Exercícios**<br>
Construa uma máquina de Turing que receba uma cadeia de<br>
1's e 0's: M = (Q, {0,1}, Γ, δ, q0, F) que resolva o comando:<br> **Se 1 então soma\_elementos senão zera\_número**<br>
seja,<br>
(1) se a MT rece **(2) se reception in the calcular construa uma máquina de Turing que receba uma cadeia de 1's e 0's: M = (Q, {0,1},**  $\Gamma$ **,**  $\bar{\sigma}$ **,**  $q$ **0,**  $F$ **) que resolva o comando:<br>
<b>Se 1 então soma\_elementos senão zera\_número**<br>
seja,<br>
• **La com a fita: "Com a fita: "0011111011010".**<br>
Com a fita: A fital and a function of the USS of the USS of the USS of the USS of the USS of the USS of the U<br>
Com a fita: "001111111111011", ential developers a fita: "0011

- (1) se a MT recebe uma cadeia do tipo "1011111011" então deve calcular a be uma cadeia do tipo "**10**11111011" então deve calcular<br>
11" por "11", que dá "1111111" e ficar com a fit<br>
11111"<br>
cadeia "*0*011111011", então deve zerar o número e fica<br>
111101100".<br>
Unidade 3 – Máquinas Universais<br>
24 "101111101101111111"
- 

### Máquina de Turing - Exercícios

- Máquina de *Turing -* Exercícios<br>
<sup>2.</sup> Construa uma máquina de *Turing* que receba como entrada uma<br>
cadeia da linguagem da expressão regular #0 (0 + 1) (0 + 1)\*#<br>
representando um número *n* na base 2 delimitado pelo sím Máquina de *Turing -* Exercícios<br>Construa uma máquina de *Turing* que receba como entrada uma<br>cadeia da linguagem da expressão regular #0 (0 + 1) (0 + 1)\*#<br>representando um número *n* na base 2 delimitado pelo símbolo <sup>w</sup> Máquina de *Turing -* Exercícios<br>Construa uma máquina de *Turing* que receba como entrada uma<br>cadeia da linguagem da expressão regular #0 (0 + 1) (0 + 1)\*#<br>representando um número *n* na base 2 delimitado pelo símbolo "#" Máquina de *Turing* - Exercícios<br>
construa uma máquina de *Turing* que receba como entrada uma<br>
cadeia da linguagem da expressão regular #0 (0 + 1) (0 + 1)\*#<br>
representando um número *n* na base 2 delimitado pelo símbolo correspondente ao número  $n + 2$  na base 2, também delimitado por mero  $n + 2$  na base 2, também delimitado por excaso em #100#<br>
receba como entrada uma sequência binária<br>
do o valor binário multiplicado por 4;<br>
Unidade 3 – Máquinas Universais 25 **Máquina de** *Turing* - Exercícios<br>Construa uma máquina de *Turing* que receba como entrada uma<br>cadeia da linguagem da expressão regular #0 (0 + 1) (0 + 1)\*#<br>representando um número *n* na base 2 delimitado pelo símbolo " **1. Projete uma máquina de** *Turing* - Exercícios<br>
2. Construa uma máquina de *Turing* que receba como entrada uma<br>
cadeia da linguagem da expressão regular #0 (0 + 1) (0 + 1)\*#<br>
representando um número *n* na base 2 deli **Produzion de Transformation** - **EXEFCICIOS**<br>
Construa uma máquina de *Turing* que receba como entrada uma<br>
cadeia da linguagem da expressão regular #0 (0 + 1) (0 + 1)\*#<br>
representando um número *n* na base 2 delimitado p
- 

# Outros Modelos de Máquinas Universais **Outros Modelos de Máquinas Univer<br>• Máquina de Post<br>• A principal característica da Máquina de Post é**

- **tros Modelos de Máquinas Universais<br>Aáquina de Post<br>A principal característica da Máquina de Post é de utilizar<br>uma estrutura de dados do tipo** *fila* **para entrada, saída e<br>memória de trabalho.** uma estrutura de dados do tipo *fila* para entrada, saída e Tos Modelos de Máquinas Univer<br>A principal característica da Máquina de Post é<br>A principal característica da Máquina de Post é<br>uma estrutura de dados do tipo *fila* para entra<br>memória de trabalho.<br>Estruturalmente, o primei tros Modelos de Máquinas Universais<br>
Máquina de Post<br>
• A principal característica da Máquina de Post é de utilizar<br>
uma estrutura de dados do tipo *fila* para entrada, saída e<br>
memória de trabalho.<br>
• Estruturalmente, o p **primeiro a ser lido (uma leitura exclui o dado lido).**<br>
A principal característica da Máquina de Post é de utilizar<br>
uma estrutura de dados do tipo *fila* para entrada, saída e<br>
memória de trabalho.<br>
Estruturalmente, o pr
- primeiro a ser lido (uma leitura exclui o dado lido).

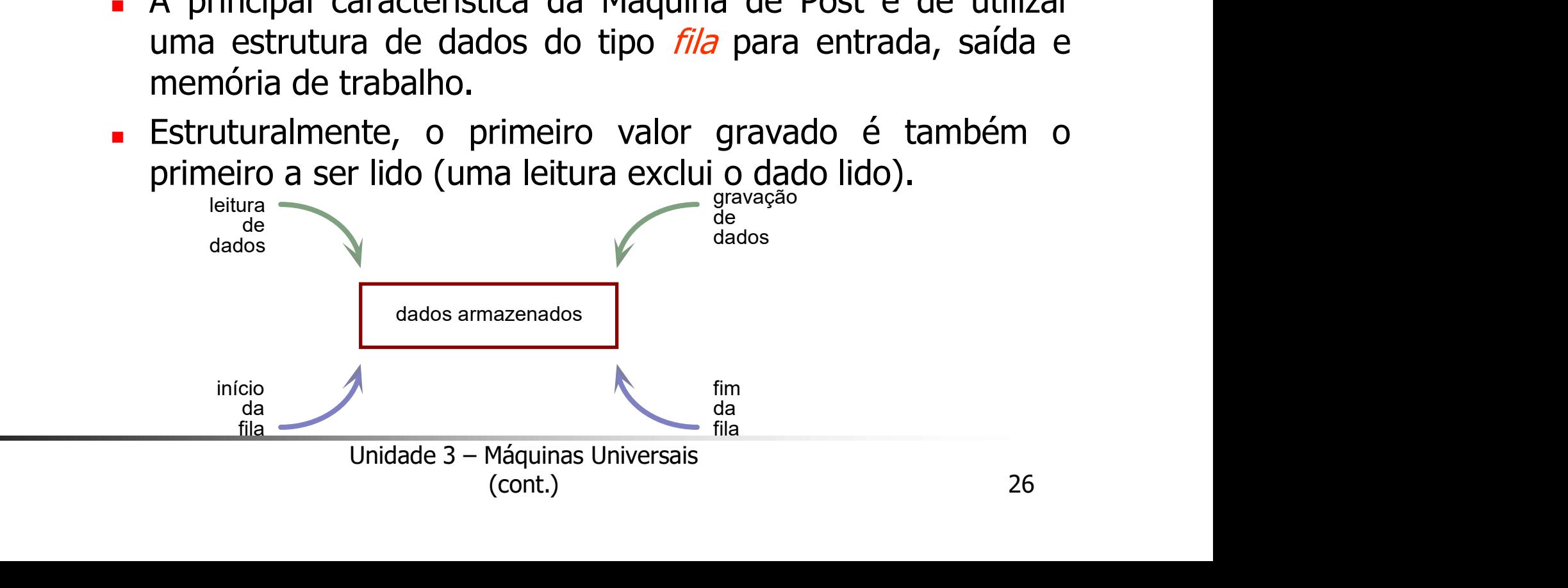

### Outros Modelos de Máquinas Universais

- Outros Modelos de Máquinas Universais<br>• Máquina de Post e Máquina Norma são<br>• equivalentes à Máquina de Turing utros Modelos de Máquinas Universais<br>Máquina de Post e Máquina Norma são<br>equivalentes à Máquina de Turing
	- registradores (Norma), fita infinit<br>fila(Post) são estruturas que poder<br>a às outras.<br><sup>Unidade 3 Máquinas Universais</sup> (cont.) 27 dores (Norma), fita infinita<br>pst)sãoestruturasquepodem<br>tras.<br><sup>Máquinas Universais</sup> **tros Modelos de Máquinas Universais<br>Máquina de Post e Máquina Norma são<br>equivalentes à Máquina de Turing<br>• Infinitos registradores (Norma), fita infinita<br>(Turing) e fila (Post) são estruturas que podem<br>• simular uma às ou** vos Modelos de Máquinas Universais<br>Siquina de Post e Máquina Norma são<br>Sinting) e fila (Post) são estruturas que podem<br>Simular uma às outras. ros Modelos de Máquinas Universais<br>Siquina de Post e Máquina Norma<br>Aivalentes à Máquina de Turing<br>Thfinitos registradores (Norma), fita inf<br>(Turing) e fila (Post) são estruturas que posimular uma às outras.

- Máquina de Post<br>
 Uma MP consiste de duas partes:<br>
a) variável x
	-
	- **a)**<br> **1988 Consiste de duas<br>
	<b>1989 Consiste de duas<br>
	<b>1989 Consiste de duas<br>
	1989 Trata-se de uma variável do tipo<br>
	1989 Trata-se de uma variável do tipo<br>
	1989 Entrada, saída e memória de traba** ina de Post<br>• Trata-se de uma variável do tipo fila e é utilizada como<br>• Trata-se de uma variável do tipo fila e é utilizada como<br>• A variável X não possui tamanho nem limite fixos. Seu entrada, saída e memória de trabalho.
		- de uma variável do tipo fila e é utilizada con<br>saída e memória de trabalho.<br>el X não possui tamanho nem limite fixos. Se<br>ento é igual ao comprimento da palavi<br>armazenada.<br>olos podem pertencer ao alfabeto de entrac<br>}, únic memória de trabalho.<br>
		possui tamanho nem limite fixos. Seu<br>
		igual ao comprimento da palavra<br>
		ada.<br>
		em pertencer ao alfabeto de entrada<br>
		símbolo auxiliar.<br>
		alor de X é a palavra de entrada. Caso<br>
		a símbolos, a entrada é vaz ina de Post<br>
		ma MP consiste de duas partes:<br>
		variável x<br>
		• Trata-se de uma variável do tipo fila e é utilizada como<br>
		entrada, saída e memória de trabalho.<br>
		• A variável X não possui tamanho nem limite fixos. Seu<br>
		comprimen a de Post<br>
		1 MP consiste de duas partes:<br>
		riável **x**<br>
		Trata-se de uma variável do tipo fila e é utilizada como<br>
		entrada, saída e memória de trabalho.<br>
		A variável X não possui tamanho nem limite fixos. Seu<br>
		comprimento é ig a de Post<br>
		I MP consiste de duas partes:<br>
		riável x<br>
		Trata-se de uma variável do tipo fila e é utiliz<br>
		entrada, saída e memória de trabalho.<br>
		A variável x não possui tamanho nem limite<br>
		comprimento é igual ao comprimento da **France POST**<br> **Simbol Alf Consiste de duas partes:**<br> **Variável X**<br>
		• Trata-se de uma variável do tipo fila e é utilizada como<br>
		entrada, saída e memória de trabalho.<br>
		• A variável X não possui tamanho nem limite fixos. Se **IMP consiste de duas partes:**<br> **riável x**<br>
		Trata-se de uma variável do tipo fila e é utilizada como<br>
		entrada, saída e memória de trabalho.<br>
		A variável X não possui tamanho nem limite fixos. Seu<br>
		comprimento é igual ao co **The MP consiste de duas partes:**<br> **Variável X**<br>
		• Trata-se de uma variável do tipo fila e é utilizada como entrada, saída e memória de trabalho.<br>
		• A variável X não possui tamanho nem limite fixos. Seu comprimento é igua France Contraried Controlled Controlled Controlled Contraries<br>Trata-se de uma variável do tipo fila e é utilizada como<br>entrada, saída e memória de trabalho.<br>A variável X não possui tamanho nem limite fixos. Seu<br>compriment **riável X**<br>
		Trata-se de uma variável do tipo fila e é utilizada entrada, saída e memória de trabalho.<br>
		A variável X não possui tamanho nem limite fixos<br>
		comprimento é igual ao comprimento da pa<br>
		corrente armazenada.<br>
		Os s
		-
		-

- Máquina de Post<br>
 Uma MP consiste de duas partes:<br>
 Programa
	-
	- quina de Post<br>Uma MP consiste de duas<br>b) Programa<br>• É uma sequência finita de inst<br>como um diagrama de fluxos, n ina de Post<br>ma MP consiste de duas partes:<br>Programa<br>• É uma sequência finita de instruções, representado<br>como um diagrama de fluxos, no qual cada vértice é<br>uma instrução. como um diagrama de fluxos, no qual cada vértice é<br>uma instrução. sequência finita de instruções, representac<br>n diagrama de fluxos, no qual cada vértice<br>trução.<br>uções podem ser de quatro tipos: partid<br>desvio (leitura com teste) e atribuição.<br>Midade 3 – Máquinas Universais (cont.) a de Post<br>| MP consiste de duas parte<br>|<br>|<br>| grama<br>| é uma sequência finita de instruções,<br>|<br>| como um diagrama de fluxos, no qual c<br>| uma instruções podem ser de quatro ti<br>| parada, desvio (leitura com teste) e atrib ina de Post<br>
	ma MP consiste de duas partes:<br>
	Programa<br>
	• É uma sequência finita de instruções, representado<br>
	como um diagrama de fluxos, no qual cada vértice é<br>
	uma instruções podem ser de quatro tipos: partida,<br>
	parada, d a de Post<br>| MP consiste de duas partes:<br>|<br>parama<br>| É uma sequência finita de instruções, representado<br>|<br>como um diagrama de fluxos, no qual cada vértice é<br>|<br>parada, desvio (leitura com teste) e atribuição.<br>|
		- ma de fluxos, no qual cada vértice é<br>pdem ser de quatro tipos: partida,<br>eitura com teste) e atribuição.<br>Máquinas Universais<br>(cont.)

Definição

 $M = (\Sigma, D, #)$ 

- 
- **alfabeto de Post<br>
Definição**<br>  $M = (\Sigma, D, #)$ <br>  $\Sigma$  *alfabeto de símbolos de entrada*;<br>
D *programa* ou *diagrama de fluxos* construído a partir de componentes elementares partida parada desvio e D *programa* ou *diagrama de fluxos* construído a partir de simbolos de entrada;<br>
pu *diagrama de fluxos* construído a partir dos elementares - partida, parada, desvio<br>
diliar.<br>
diliar.<br>
Unidade 3 – Máquinas Universais (cont.) 30 nna de fluxos construído a partir de<br>
Intares - partida, parada, desvio e<br>
Máquinas Universais<br>
(cont.) 30 **ina de Post<br>
finição**<br>  $M = (\Sigma, D, #)$ <br> *alfabeto de símbolos de entrada*;<br> *programa* ou *diagrama de fluxos* construído a partir de<br>
componentes elementares - partida, parada, desvio e<br>
atribuição;<br> *símbolo auviliar* atribuição; **inception de Post<br>
Definição**<br>  $M = (\Sigma, D, #)$ <br>  $\Sigma$  *alfabeto de símbolos de entrada*;<br>
D *programa* ou *diagrama de fluxos* construíd<br>
componentes elementares - partida, para<br>
atribuição;<br>
# *símbolo auxiliar*.
- 

- Sala de Post<br>
Diagrama de Fluxos (Componentes)<br>
Partida: Existe somente uma instrução de início em
	- a) Partida: Existe somente uma instrução de início em um programa<br>A) Partida: Existe somente uma instrução de início em um programa<br>A) Parada: Existem duas alternativas de instruções de um programa
	- **ina de Post**<br>Diagrama de Fluxos (Componentes)<br> **Partida:** Existe somente uma instrução de início em<br>
	um programa<br> **Parada:** Existem duas alternativas de instruções de<br>
	parada em um programa, uma de aceitação e outra de<br>
	r **a de Post<br>
	Agrama de Fluxos (Componentes)<br>
	Partida:** Existe somente uma instrução de início em<br>
	um programa<br>
	Parada: Existem duas alternativas de instruções de<br>
	parada em um programa, uma de aceitação e outra de<br>
	rejeição rejeição:

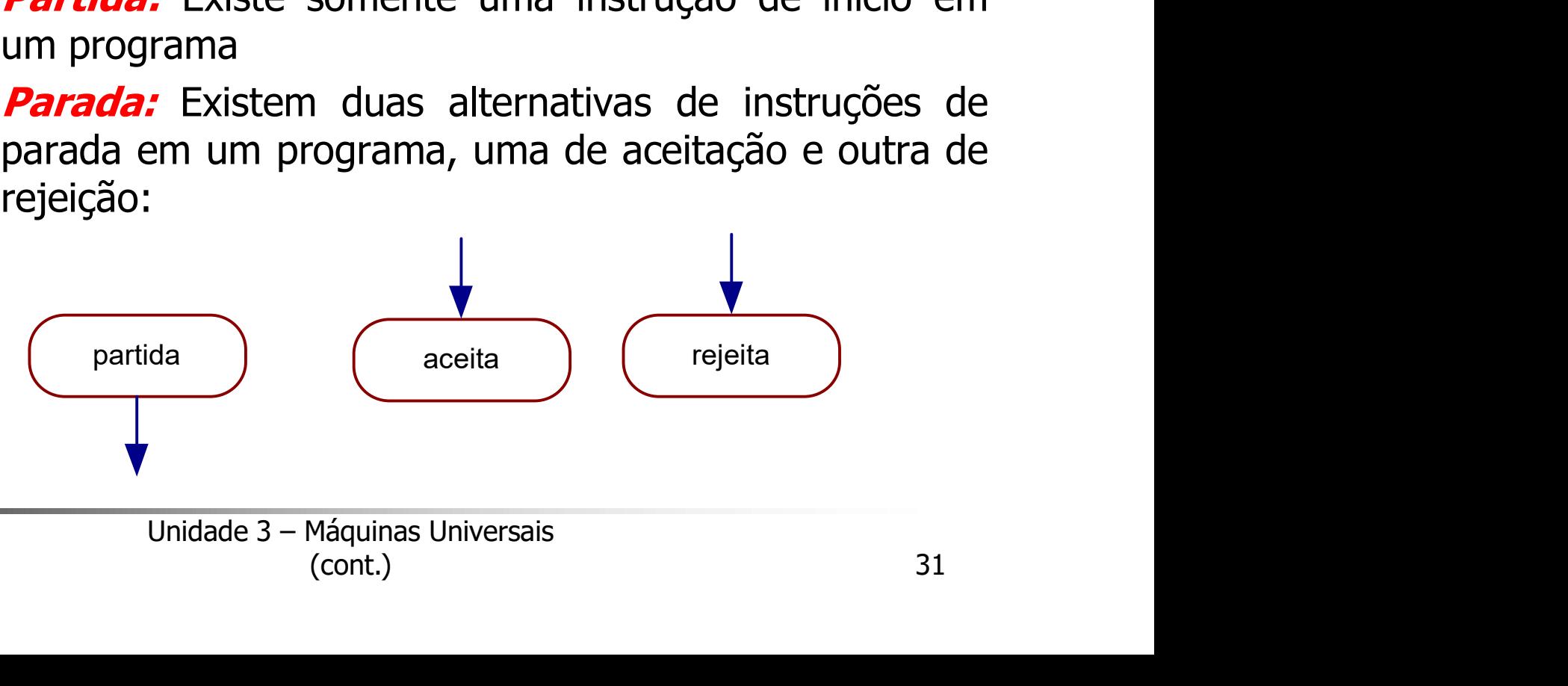

- **quina de Post<br>Diagrama de Fluxos (Componentes)**<br>Desvio ou (leitura com Teste):<br> $X \leftarrow \text{ler } (X)$ 
	-

 $X \leftarrow \text{ler}(X)$ 

- $\begin{array}{lll} \text{ina de Post} \ \text{Diagrama de Fluxos (Componentes)} \ \text{O} \ \text{Oesvio ou (leitura com Teste):} \ \text{X} \leftarrow \text{ler (X)} \ \text{I\`e o símbolo mais à esquerda da palavra armazenada em X,} \end{array}$  $\begin{array}{lll} \text{ina de Post} \\ \text{Diagrama de Fluxos (Componentes)} \\ \text{Desvio ou (leitura com Teste):} \\ \text{X} \leftarrow \text{ler (X)} \\ \text{r e i c i n o símbolo mais à esquerda da palavra armazenada em X,} \\ \text{re tirando o primeiro símbolo e desviando o fluxo do} \\ \text{programa de acordo com o símbolo lido;} \end{array}$ retirando o primeiro símbolo e desviando o fluxo do volo mais à esquerda da palavra armazenada em<br>
o primeiro símbolo e desviando o fluxo o<br>
a de acordo com o símbolo lido;<br>
programa é determinado de acordo com o símbo<br>
querda da palavra.<br>
prevista a possibilidade de X cont sino símbolo e desviando o fluxo do<br>piro símbolo e desviando o fluxo do<br>pocom o símbolo lido;<br>é determinado de acordo com o símbolo<br>palavra.<br>possibilidade de X conter a palavra vazia.<br>Máquinas Universais<br>(cont.) 32 a de Post<br>grama de Fluxos (Componentes)<br>**Desvio ou (leitura com Teste):**<br> $x \leftarrow ler(X)$ <br>lê o símbolo mais à esquerda da palavra armazenada em X,<br>retirando o primeiro símbolo e desviando o fluxo do<br>programa de acordo com o símb ina de Post<br>
Diagrama de Fluxos (Componentes)<br> *Desvio ou (leitura com Teste):*<br>  $X \leftarrow \text{ler } (X)$ <br>
• lê o símbolo mais à esquerda da palavra armazenada em X,<br>
retirando o primeiro símbolo e desviando o fluxo do<br>
programa de a de Post<br>grama de Fluxos (Componentes)<br>*Desvio ou (leitura com Teste):*<br>iê o símbolo mais à esquerda da palavra armazenada em X<br>retirando o primeiro símbolo e desviando o fluxo de<br>programa de acordo com o símbolo lido;<br>fl **ina de Post**<br>
Diagrama de Fluxos (Componentes)<br> *Desvio ou (leitura com Teste):*<br>  $X \leftarrow \text{ler } (X)$ <br>
• lê o símbolo mais à esquerda da palavra armazenada em X,<br>
retirando o primeiro símbolo e desviando o fluxo do<br>
programa
- 
- 

- $\begin{aligned} \text{in a de Post} \ \text{o} \quad & \text{Desvio ou (leitura com Teste):} \ \text{s} \quad & \text{s} \text{e o } \Sigma \text{ (entrada) é n, então existem n+2 arestas de} \end{aligned}$  $X \leftarrow \text{ler}(X)$
- $\begin{array}{l} \hbox{in a de Post} \ \hbox{$\scriptstyle \circ$} \end{array}$ <br>  $\begin{array}{l} \hbox{\em $p$-sevo ou (leitura com Teste):$} \ X \leftarrow \emph{ler (X)} \ \hbox{.} \end{array}$ <br>
Se o  $\Sigma$  (entrada) é n, então existem n+2 arestas de desvios condicionais, pois se deve incluir as possibilidades # e  $\varepsilon$ a de Post<br> **Desvio ou (leitura com Teste):**<br>  $X \leftarrow \text{ler } (X)$ <br>
Se o  $\Sigma$  (entrada) é n, então existem n+2 arestas de<br>
desvios condicionais, pois se deve incluir as<br>
possibilidades # e  $\varepsilon$ possibilidades  $#$  e  $\varepsilon$

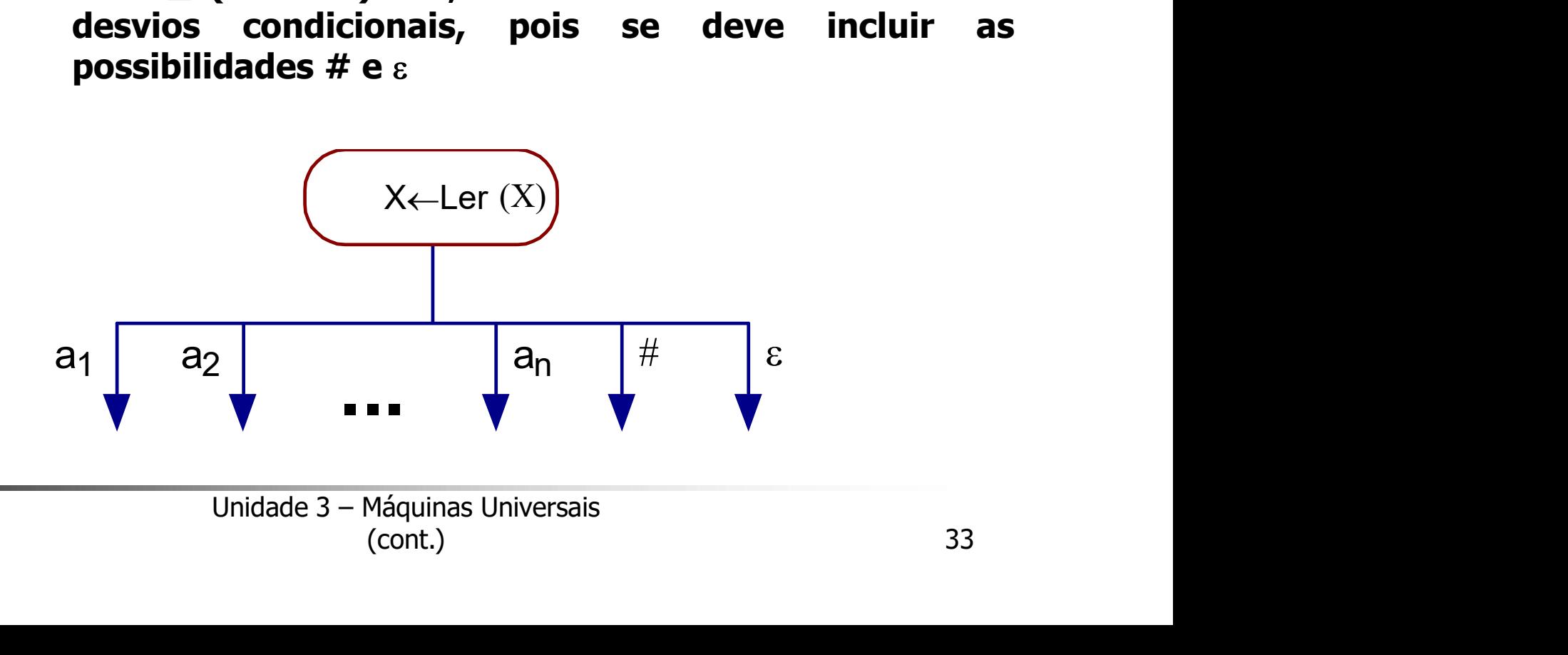

### d) Atribuição X<Xs

- **a de Post<br>Atribuição.** X $\leftarrow$ Xs<br>• É uma instrução de concatenação, gravando o<br>símbolo indicado (pertencente a  $\Sigma \cup \{ + \atop 2 \atop 1 \leq n \leq n \}$ ) à<br>direita da palavra armazenada na variável X (fim da de Post<br>
ribuição. *X←Xs*<br>É uma instrução de concatenação, gravando o<br>
símbolo indicado (pertencente a ∑ ∪ { # }) à<br>
direita da palavra armazenada na variável X (fim da<br>fila). de Post<br> **ribuição** X - X s<br>
É uma instrução de concatenação, gravando o<br>
símbolo indicado (pertencente a  $\Sigma \cup \{ * \}$ ) à<br>
direita da palavra armazenada na variável X (fim da<br>
fila).<br>A operação de atribuição é representada fila). **A ching angle de State (A ching a ching atribuição** de concatenação, gravando o símbolo indicado (pertencente a  $\Sigma \cup \{ * \}$ ) à direita da palavra armazenada na variável X (fim da fila).<br>A operação de atribuição é represe **Subset the POSt**<br> **Subset of ASS (Example 1956)**<br> **E** uma instrução de concatenação, gravando o<br>
símbolo indicado (pertencente a  $\Sigma \cup \{ * \}$ ) à<br>
direita da palavra armazenada na variável X (fim da<br>
fila).<br>
A operação de
- 

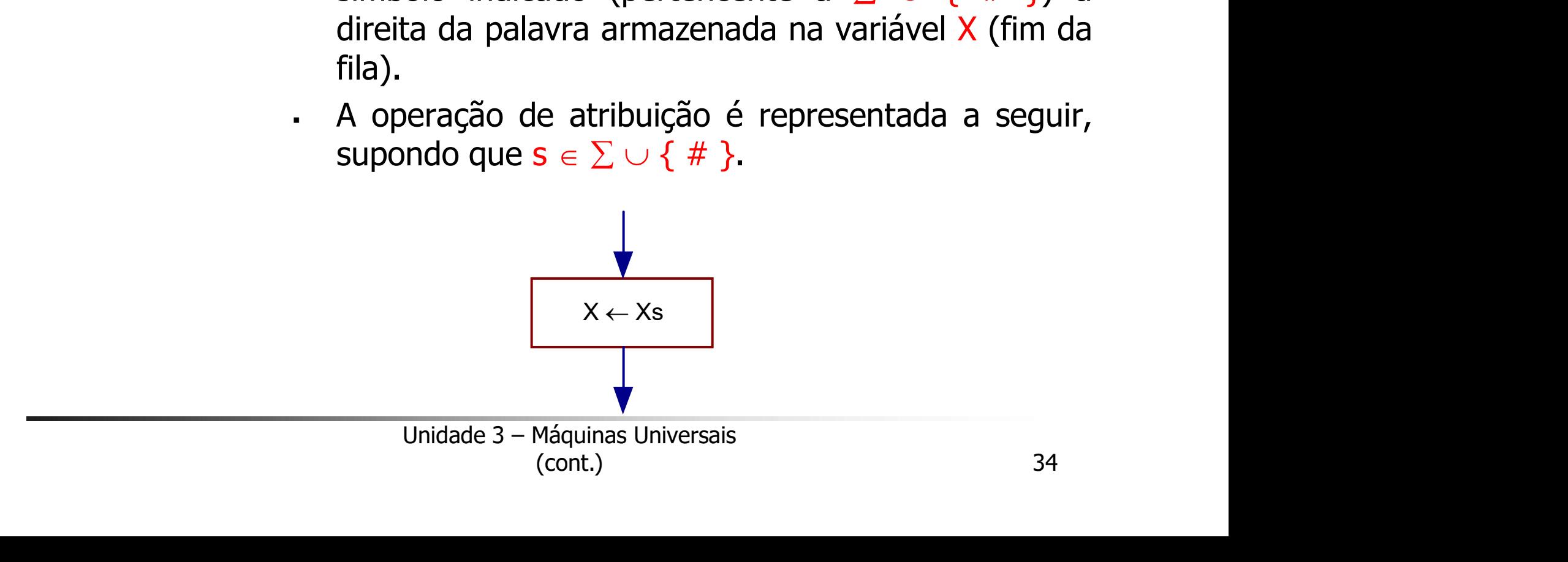

- quina de Post<br>
Diagrama de Fluxos<br>
Lista somente uma partida, mas pod ina de Post<br>Diagrama de Fluxos<br>- Existe somente uma partida, mas podem<br>existir diversas (zero ou mais) instruções de<br>parada (aceitação / reieição) ou ficar em *loop* a de Post<br>agrama de Fluxos<br>Existe somente uma partida, mas podem<br>existir diversas (zero ou mais) instruções de<br>parada (aceitação / rejeição) ou ficar em *loop* parada (aceitação / rejeição) ou ficar em loop infinito Ina de Post<br>
Diagrama de Fluxos<br>
Existe somente uma partida, mas podem<br>
existir diversas (zero ou mais) instruções de<br>
parada (aceitação / rejeição) ou ficar em *loop<br>
infínito*<br>
Em um desvio, se X contém  $\varepsilon$ , então seg agrama de Fluxos<br>Existe somente uma partida, mas podem<br>existir diversas (zero ou mais) instruções de<br>parada (aceitação / rejeição) ou ficar em *loop<br>infinito*<br>Em um desvio, se X contém  $\varepsilon$ , então segue o<br>fluxo correspond
	- diversas (zero ou mais) instruções d<br>
	(aceitação / rejeição) ou ficar em *loc*<br>
	1 desvio, se X contém  $\varepsilon$ , então segue<br>
	correspondente. Caso contrário, lê<br>
	1 mais à esquerda da palavra em X<br>
	1 e-o após a decisão da próxi gão / rejeição) ou ficar em *loop*<br>, se X contém  $\varepsilon$ , então segue o<br>pndente. Caso contrário, lê o<br>à esquerda da palavra em X e<br>; a decisão da próxima instrução<br><sup>Máquinas Universais</sup> agrama de Fluxos<br>Existe somente uma partida, mas podem<br>existir diversas (zero ou mais) instruções de<br>parada (aceitação / rejeição) ou ficar em *loop*<br>infinito<br>Em um desvio, se X contém  $\varepsilon$ , então segue o<br>fluxo correspond Existe somente uma partida, mas podem<br>existir diversas (zero ou mais) instruções de<br>parada (aceitação / rejeição) ou ficar em *loop*<br>infinito<br>Em um desvio, se X contém  $\varepsilon$ , então segue o<br>fluxo correspondente. Caso contr

Máquina de Post<br>
Exemplo – Duplo Balanceamento<br>
Duplo\_Bal = { a<sup>n</sup>b<sup>n</sup> | n ≥ 0 } Post<br>Duplo\_Balanceamento<br>Duplo\_Bal = { a<sup>n</sup>b<sup>n</sup> | n ≥ 0 }<br>a de Post: amento<br>  $b^n | n \ge 0$  }<br>  $(b_0, b_1) \ge 0$ Exemplo – Duplo Balanceamento<br>
Exemplo – Duplo Balanceamento<br>
Duplo\_Bal = { a<sup>n</sup>b<sup>n</sup> | n ≥ 0 }<br>
A Máquina de Post:<br>
Post\_Duplo\_Bal = ({ a, b }, D, #) de Post:<br>t\_Duplo\_Bal = ({ a, b }, D, #)<br>..(fluxograma)..., tal que:<br>\_Duplo\_Bal) = Duplo\_Bal<br>:\_Duplo\_Bal) =  $\Sigma^*$  - Duplo\_Bal<br>vuplo\_Bal) =  $\varnothing$ .<br>Unidade 3 - Máquinas Universais<br>(cont.) 36 le Post<br>
— Duplo Balanceamento<br>
Duplo\_Bal = { a<sup>n</sup>b<sup>n</sup> | n ≥ 0 }<br>
ina de Post:<br>
Post\_Duplo\_Bal = ({ a, b }, D, #)<br>
é, ...(fluxograma)..., tal que: quina de Post<br>
Exemplo – Duplo Balanceamento<br>
Duplo\_Bal = { a<sup>n</sup>b<sup>n</sup> | n ≥ 0 }<br>
A Máquina de Post:<br>
Post\_Duplo\_Bal = ({ a, b }, D, #)<br>
a onde D é, ...(fluxograma)..., tal que: Exemplo – Duplo Balanceamento<br>
Duplo\_Bal = { a<sup>n</sup>b<sup>n</sup> | n ≥ 0 }<br>
A Máquina de Post:<br>
Post\_Duplo\_Bal = ({ a, b }, D, #)<br>
onde D é, ...(fluxograma)..., tal que:<br>
ACEITA(Post\_Duplo\_Bal) = Duplo\_Bal<br>
REJEITA(Post\_Duplo\_Bal) = Exemplo – Duplo Balanceamento<br>
Duplo\_Bal = { a<sup>n</sup>b<sup>n</sup> | n ≥ 0 }<br> **-** A Máquina de Post:<br>
Post\_Duplo\_Bal = ({ a, b }, D, #)<br> **-** onde D é, ...(fluxograma)..., tal que:<br>
ACEITA(Post\_Duplo\_Bal) = Duplo\_Bal<br>
REJEITA(Post\_Dupl Duplo\_Bal =  $\{a^n b^n | n \ge 0\}$ <br> **A** Máquina de Post:<br>
Post\_Duplo\_Bal =  $(\{a, b\}, D, \#)$ <br> **a** onde D é, ...(fluxograma)..., tal que:<br>
ACEITA(Post\_Duplo\_Bal) = Duplo\_Bal<br>
REJEITA(Post\_Duplo\_Bal) =  $\Sigma^*$  - Duplo\_Bal<br>
LOOP(Post\_

 $\begin{aligned} \mathbf{C} \subseteq \mathbf{B} \mathbf{C} = \left( \left\{ \begin{array}{c} \mathbf{a}, \mathbf{b} \end{array} \right\}, \mathbf{D}, \# \right) \\ \mathbf{C} \subseteq \mathbf{C} \end{aligned} \ \begin{aligned} \mathbf{C} \subseteq \mathbf{C} \end{aligned} \ \begin{aligned} \mathbf{C} \subseteq \mathbf{C} \end{aligned} \ \begin{aligned} \mathbf{C} \subseteq \mathbf{C} \end{aligned} \ \begin{aligned} \mathbf{C} \subseteq \mathbf{C} \end{aligned} \ \begin{aligned} \mathbf{C} \subseteq \mathbf{C} \end{aligned} \ \begin$ 

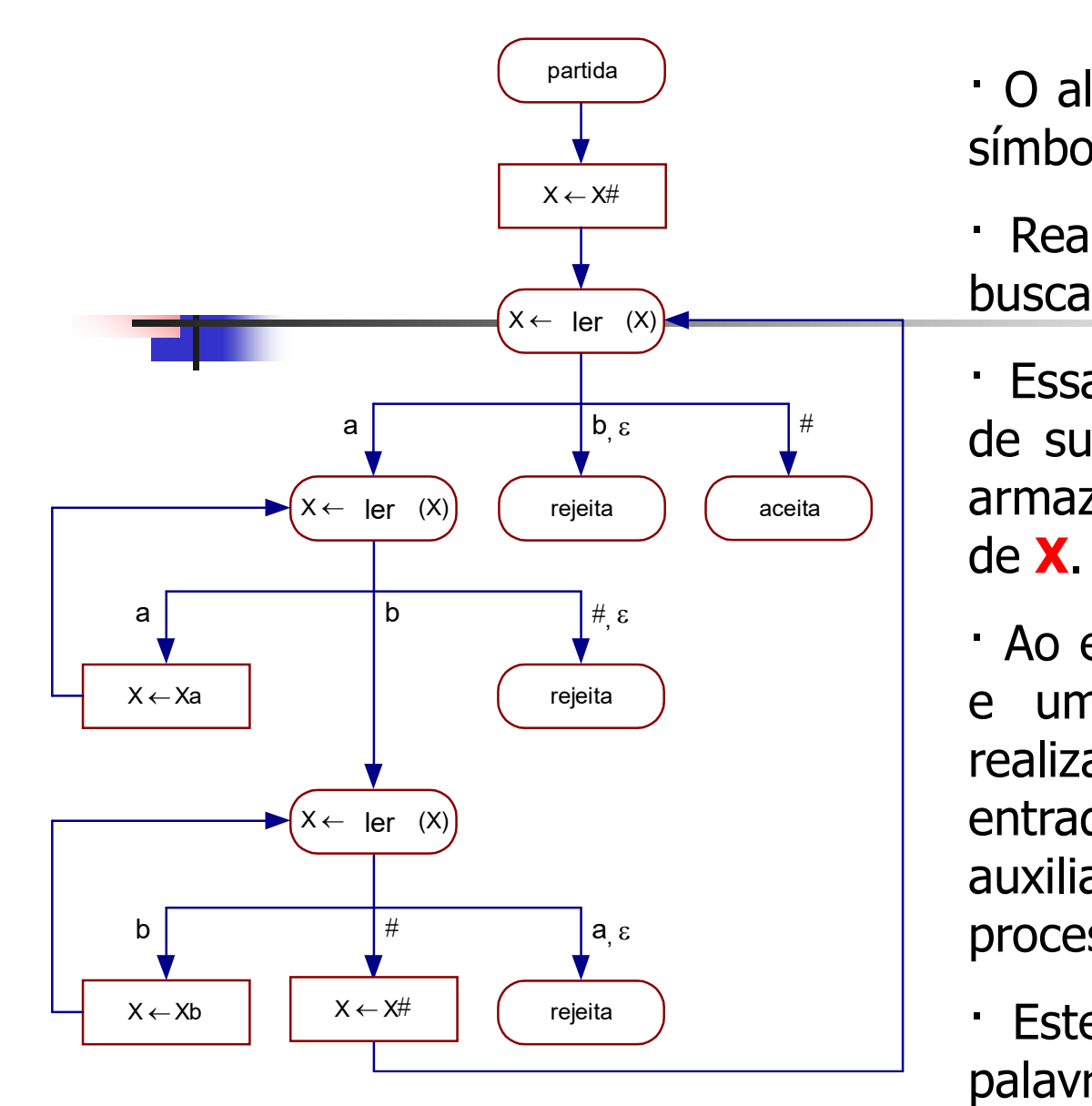

 $\overbrace{\mathbf{r} \times \mathbf{r} \times \mathbf{r}}^{\mathsf{partial}}$   $\mathbf{r} \times \mathbf{r} \times \mathbf{r}$   $\mathbf{r} \times \mathbf{r}$   $\mathbf{r} \times \mathbf{r}$   $\mathbf{r} \times \mathbf{r}$   $\mathbf{r} \times \mathbf{r}$   $\mathbf{r} \times \mathbf{r}$   $\mathbf{r} \times \mathbf{r}$   $\mathbf{r} \times \mathbf{r}$   $\mathbf{r} \times \mathbf{r}$   $\mathbf{r} \times \mathbf{r} \times \mathbf{r}$  símbolo **a**; • O algoritmo lê e remove o primeiro<br>símbolo **a**;<br>• Realiza uma varredura circular em<br>busca do correspondente **b**.<br>• Essa varredura é realizada através

• O algoritmo lê e remove o primeiro<br>símbolo **a**;<br>• Realiza uma varredura circular em<br>busca do correspondente **b.**<br>• Essa varredura é realizada através<br>de sucessivas leituras (e remoções),<br>armazenando o símbolo lido à dire de superitant de superitoria de remove differencias<br>Símbolo a;<br>Realiza uma varredura circular em<br>busca do correspondente b.<br>Essa varredura é realizada através<br>de sucessivas leituras (e remoções),<br>armazenando o símbolo lido O algoritmo lê e remove o primeiro<br>símbolo **a**;<br>Realiza uma varredura circular em<br>busca do correspondente **b**.<br>Costa direita é realizada através<br>de sucessivas leituras (e remoções),<br>armazenando o símbolo lido à direita<br>de de X.

· Ao encontrar o **b**, este é removido, Carlier de Carlier de Carlier de Carlier de Carlier de Carlier de Carlier de Carlier de Carlier de Carlier de Carlier de Carlier de Carlier de Carlier de Carlier de Carlier de Carlier de Carlier de Carlier de Carlier de Ca Ao encontrar o **b**, este é removido,<br>
e uma nova varredura circular é<br>
realizada até o fim da palavra de<br>
entrada (identificado pelo símbolo<br>
auxiliar **#**, atribuído a **X** no início do<br>
processamento).<br>
· Este ciclo é rep · O algoritmo lê e remove o primeiro<br>símbolo **a**;<br>· Realiza uma varredura circular em<br>busca do correspondente **b**.<br>· Essa varredura é realizada através<br>de sucessivas leituras (e remoções),<br>armazenando o símbolo lido à dire símbolo **a**;<br>
• Realiza uma varredura circular em<br>
busca do correspondente **b**.<br>
• Essa varredura é realizada através<br>
de sucessivas leituras (e remoções),<br>
armazenando o símbolo lido à direita<br>
de **X**.<br>
• Ao encontrar o entrada (identificado pelo símbolo processamento).<br>
Essa varredura é realizada através<br>
de sucessivas leituras (e remoções),<br>
armazenando o símbolo lido à direita<br>
de **X**.<br>
Ao encontrar o **b**, este é removido,<br>
e uma nova Nealiza unia variedura circular em<br>
busca do correspondente **b**.<br>
· Essa varredura é realizada através<br>
de sucessivas leituras (e remoções),<br>
armazenando o símbolo lido à direita<br>
de **X**.<br>
· Ao encontrar o **b**, este é rem processamento). Essa variedura e realizada atraves<br>de sucessivas leituras (e remoções),<br>armazenando o símbolo lido à direita<br>de **X**.<br>• Ao encontrar o **b**, este é removido,<br>e uma nova varredura circular é<br>realizada até o fim da palavra de de sucessivas leituras (e remoções),<br>armazenando o símbolo lido à direita<br>de **X**.<br>• Ao encontrar o **b**, este é removido,<br>e uma nova varredura circular é<br>realizada até o fim da palavra de<br>entrada (identificado pelo símbolo<br> de **X**.<br>
• Ao encontrar o **b**, este é removido,<br>
e uma nova varredura circular é<br>
realizada até o fim da palavra de<br>
entrada (identificado pelo símbolo<br>
auxiliar **#**, atribuído a **X** no início do<br>
processamento).<br>
• Este c

# Máquina de *Post* - Simulador<br><sub>atas.blogspot.com/2015/07/usando-o-simulador-da-maquina-de-post.html</sub>

### http://deexatas.blogspot.com/2015/07/usando-o-simulador-da-maquina-de-post.html

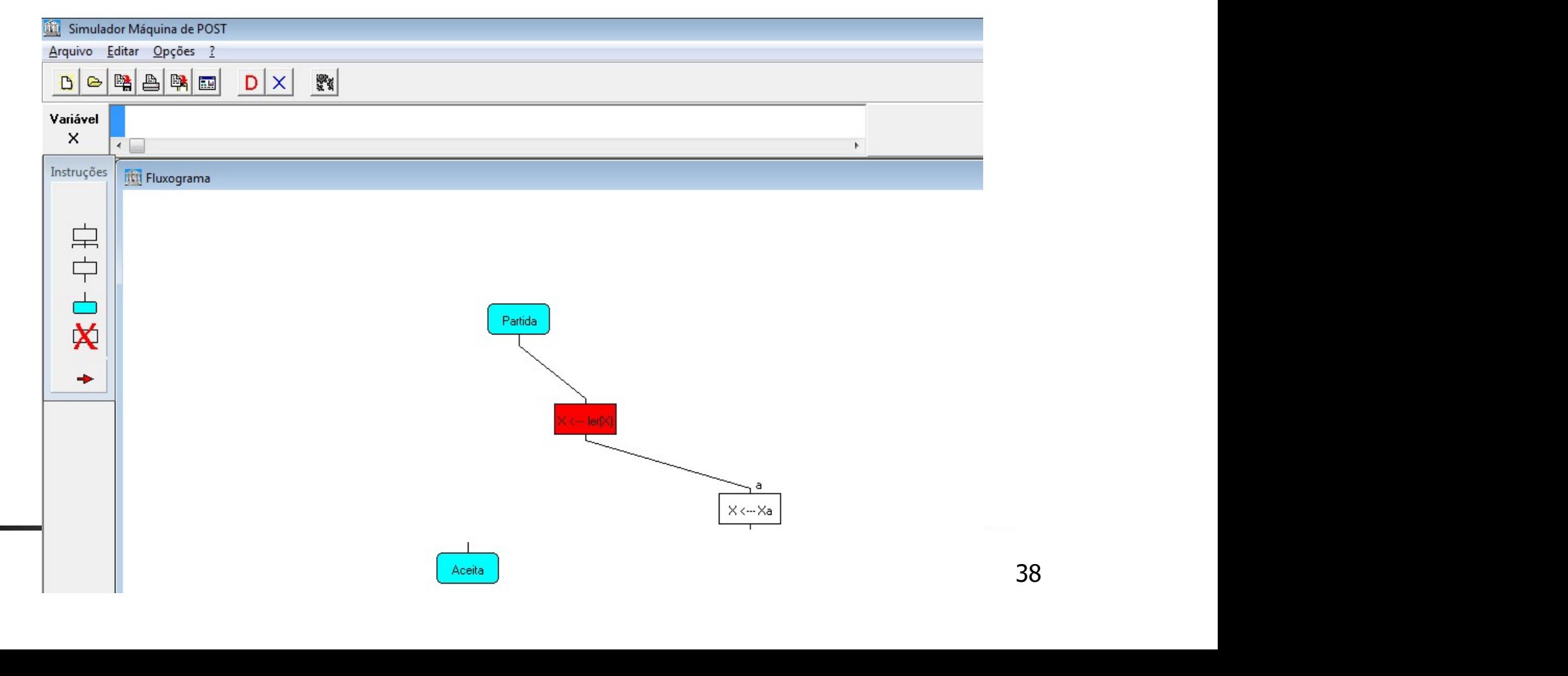

# Máquina de *Post* - Exercícios<br>1. Desenvolver uma máquina de *Post*: sobre o alfabeto

Máquina de *Post* - Exercícios<br>1. Desenvolver uma máquina de *Post*, sobre o alfabeto<br>{(, )}, que verifique se uma sequência de parênteses<br>é bem formada. Exemplos: áquina de *Post* - Exercícios<br>Desenvolver uma máquina de *Post*, sobre o alfabeto<br>{(, )}, que verifique se uma sequência de parênteses<br>é bem formada. Exemplos: áquina de *Post* - Exercícios<br>Desenvolver uma máquina de *Post*, sobre o alt<br>{(, )}, que verifique se uma sequência de parêt<br>é bem formada. Exemplos:<br>Entrada - Fila saída - Fila status

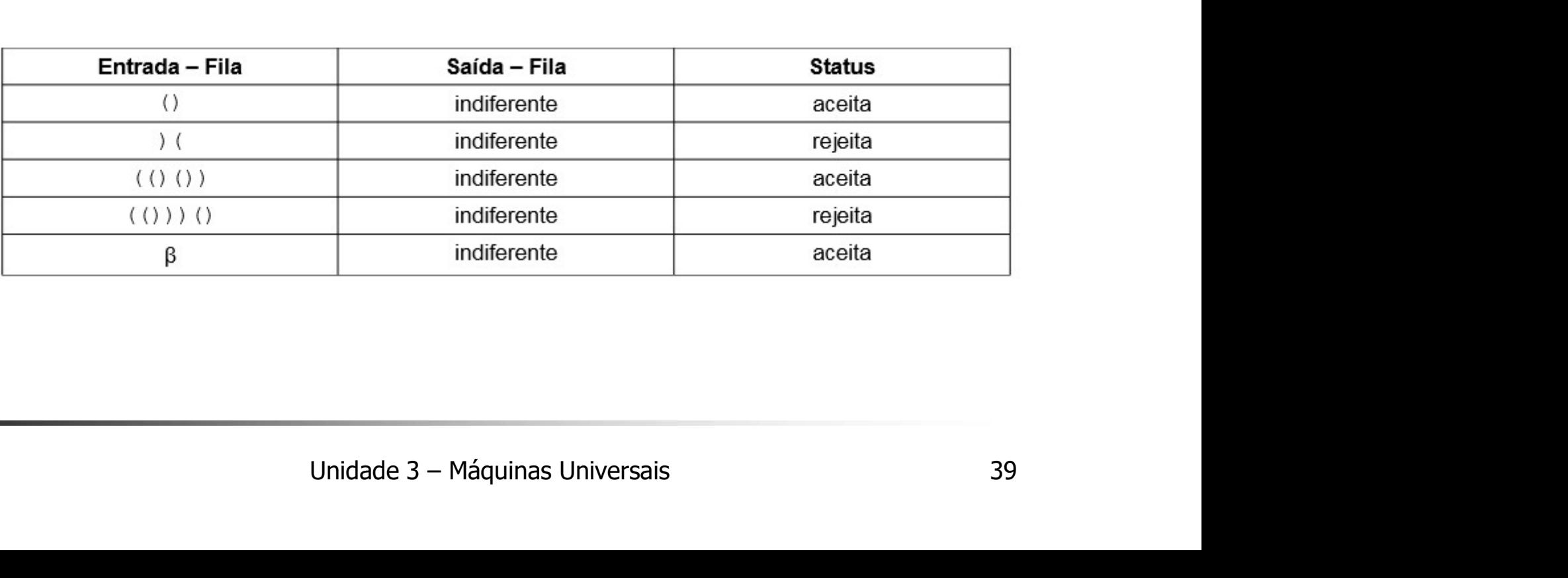

# Máquina de *Post* - Exercícios<br>2. Exercícios 3.6 Máquina de *Post* - Exercícios<br>2. Exercícios 3.6<br>3. Projete uma Máquina de *Post* para reconhecer o c

- 
- Máquina de *Post* Exercícios<br>2. Exercícios 3.6<br>3. Projete uma Máquina de *Post* para reconhecer o conjunto de todas as<br>cadeias de O's e 1's terminando por 00 L={(0,1)\*00}. áquina de *Post* - Exercícios<br>Exercícios 3.6<br>Projete uma Máquina de *Post* para reconhecer o conjunto de todas as<br>cadeias de O's e 1's terminando por 00 L={(0,1)\*00}.<br>Projete uma Máquina de *Post* para reconhecer o conjunt
- s terminando por 00 L={(0,1)\*00}.<br>
na de *Post* para reconhecer o conjunto de todas a<br>
representada pela linguagem L= {(00,1)\*01}.<br>
na de *Post* para reconhecer se quantidade de 1's<br>
ada 11 é aceita; Entrada 111 é rejeita f para reconhecer o conjunto de todas as<br>
ada pela linguagem L=  $\{(00,1)^*01\}$ .<br>
st para reconhecer se quantidade de 1's é<br>
aceita; Entrada 111 é rejeitada<br>
Máquinas Universais<br>
(cont.) 40 Máquina de *Post* - Exercícios<br>
2. Exercícios 3.6<br>
3. Projete uma Máquina de *Post* para reconhecer o conjunto de todas as<br>
cadeias de O's e 1's terminando por 00 L={(0,1)\*00}.<br>
4. Projete uma Máquina de *Post* para recon áquina de *Post* - Exercícios<br>Projete uma Máquina de *Post* para reconhecer o conjunto de todas as<br>cadeias de O's e 1's terminando por 00 L={(0,1)\*00}.<br>Projete uma Máquina de *Post* para reconhecer o conjunto de todas as<br> **Maquina de** *Post* – **Exercicios**<br>
2. Exercícios 3.6<br>
3. Projete uma Máquina de *Post* para reconhecer o conjunto de todas as<br>
cadeias de O's e 1's terminando por 00 L={(0,1)\*00}.<br>
4. Projete uma Máquina de *Post* para r Exercícios 3.6<br>Projete uma Máquina de *Post* para reconhecer o conjunto de todas as<br>cadeias de O's e 1's terminando por 00 L={(0,1)\*00}.<br>Projete uma Máquina de *Post* para reconhecer o conjunto de todas as<br>cadeias de entr
- 

# Máquina de *Post* - Exercícios<br>ver uma máquina de Post, sobre o alfabeto {a, b, c}, que reconheça a linguagem L = {a<sup>n</sup>b

6. Desenvolver uma máquina de Post, sobre o alfabeto {a, b, c}, que reconheça a linguagem L = {a<sup>n</sup>b<sup>n</sup>c |

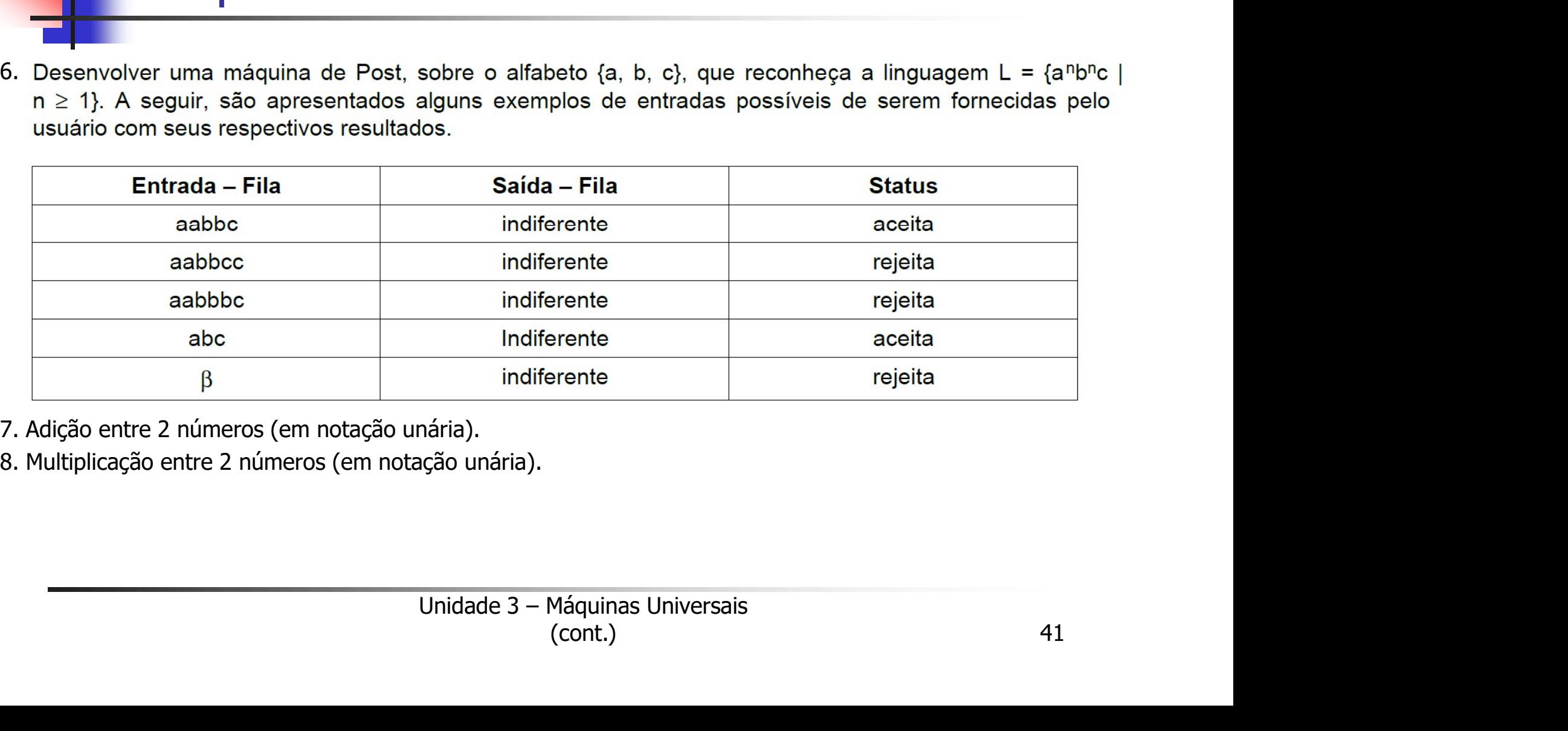

- 
-